## **Zarządzenie Nr 9/2019 Dyrektora Gminnego Centrum Usług Wspólnych w Rawiczu Z dnia 13 grudnia 2019 roku**

## **w sprawie wprowadzenia instrukcji obiegu i kontroli dokumentów finansowo- księgowych w Gminnym Centrum Usług Wspólnych w Rawiczu**

Na podstawie art. 10 ust. 1 i 2 ustawy z dnia 29 września 1994 roku o rachunkowości ( tekst jednolity Dz. U. z 2019 r., poz. 351, 1495, 1571, 1655, 1680 ze zm.) oraz § 5 załącznika nr 1 do Uchwały Nr XII/123/2019 Rady Miejskiej Gminy Rawicz w sprawie utworzenia samorządowej jednostki organizacyjnej pod nazwą Gminne Centrum Usług Wspólnych w Rawiczu oraz nadania jej statutu **zarządzam co następuje:**

 $6<sub>1</sub>$ 

- 1. Wprowadzam instrukcję obiegu i kontroli dokumentów finansowo-księgowych w Gminnym Centrum Usług Wspólnych w Rawiczu, zgodnie z załącznikiem nr 1 do zarządzenia.
- 2. Ustala się wykaz osób upoważnionych do zatwierdzania dowodów księgowych, zgodnie z załącznikiem nr 2 do zarządzenia.
- 3. Ustala się wykaz osób posiadających podpis elektroniczny, zgodnie z załącznikiem nr 3 do zarządzenia.

§ 2

Wykonanie zarządzania powierzam Zastępcy Dyrektora Gminnego Centrum Usług Wspólnych w Rawiczu.

§ 3

Zarządzenie wchodzi w życie z dniem podpisania.

Załacznik nr 1 do Zarządzenia Nr 9/2019 Dyrektora Gminnego Centrum Usług Wspólnych Rawicz z dnia 13 grudnia 2019 roku

#### **I N S T R U K C J A**

## **Obiegu i kontroli dokumentów finansowo-księgowych**

## **w Gminnym Centrum Usług Wspólnych w Rawicz.**

#### **Rozdział I. Informacje wprowadzające**

- 1. Podstawy prawne
	- 1) ustawa z dnia 29 września 1994 roku o rachunkowości (t.j. Dz. U. 2019 r., poz. 351, 1495, 1571, 1655, 1680 ze zm.;
	- 2) ustawa z dnia 27 sierpnia 2009 roku o finansach publicznych (t.j. Dz. U. 2019 r., poz. 869, 1622, 1649, 2020 ze zm.);
- 2. Niniejsza instrukcja określa zasady opracowania, przyjmowania oraz obiegu dokumentów a także ich ewidencję i zatwierdzanie do wypłaty.
- 3. Ilekroć w niniejszej instrukcji jest mowa o GCUW należy przez to rozumieć Gminne Centrum Usług Wspólnych w Rawiczu.
- 4. Załącznik do instrukcji stanowi wykaz wzoru podpisów osób upoważnionych do podpisywania dokumentów pod względem merytorycznym, rachunkowym i zatwierdzających do wypłaty.
- 5. Załącznik do instrukcji stanowi wykaz osób posiadających podpis elektroniczny, który jest wykorzystywany do wykonywanych czynności służbowych.

## **Rozdział II. Część opisowa**

- 1. Księgi rachunkowe GCUW prowadzi się w języku polskim i w walucie polskiej.
- 2. W przypadku dokonywania transakcji w walucie innej niż polska ewidencję w księgach rachunkowych prowadzi się w języku polskim, a w ewidencji pozabilansowej dla konta o tym samym symbolu wykazuje się transakcje w walucie, w której dokonano operacji gospodarczej oddzielnie dla każdej z nich.
- 3. GCUW posiada:
	- 1) Ustaloną dokumentację przyjętych zasad rachunkowości;
	- 2) Ustalone zasady dokonywania kontroli finansowej i zarządczej,
- 3) Aktualny wykaz funkcjonujących programów do obsługi finansowo-księgowej wraz z ich zmianami. Aktualizację tego wykazu dokonuje się na koniec każdego roku kalendarzowego przez głównego specjalistę do spraw administracyjnych.
- 4. Ustalone zasady zapewnią Burmistrzowi Gminy Rawicz, organom kontrolnym oraz radnym Gminy Rawicz dostęp do dowodów księgowych i dokumentów inwentaryzacyjnych oraz informacji o wynikach przeprowadzonych kontroli gospodarki finansowej.
- 5. Radni Gminy Rawicz mają prawo wglądu do dokumentów księgowych w siedzibie GCUW. Bez zgody Dyrektora lub Zastępcy Dyrektora GCUW nie wolno radnemu kserować dokumentów lub ich przetwarzać za pomocą innych dostępnych możliwości technicznych (np. zdjęcia, fax) itp.
- 6. Zasady obiegu dokumentacji finansowo-księgowej umożliwiają terminowe przekazywanie sprawozdań przez GCUW jak i jednostki obsługiwane do Gminy Rawicz.
- 7. Księgi rachunkowe GCUW prowadzi się w miejscu siedziby przy ul. Wały Jarosława Dąbrowskiego 33. W przypadku jednostek obsługiwanych następuje może nastąpić (elektroniczne) połączenie pracownika GCUW z programami tych jednostek w ich siedzibie za pomocą zabezpieczonych kodów dostępu w celu uzyskania informacji niezbędnych do prawidłowego prowadzenia ewidencji zdarzeń gospodarczych w tych jednostkach.
- 8. Księgi rachunkowe prowadzone są przy użyciu komputera w systemie "VULCAN", a dla jednostek obsługiwanych w systemie VULCAN oraz "PROGMAN". Za wprowadzenie zmian do oprogramowania odpowiedzialny jest główny specjalista do spraw administracyjnych wraz z informatykami urzędu.
- 9. Obowiązujące zbiory komputerowe (wykaz prowadzonych ksiąg rachunkowych) to:
	- 1) Dziennik,
	- 2) Księga główna,
	- 3) Księgi pomocnicze,
	- 4) Zestawienia obrotów i sald kont księgi głównej i sald kont ksiąg pomocniczych,
	- 5) Księgi inwentarzowe środków trwałych, pozostałych środków trwałych, wartości niematerialnych i prawnych.
- 10. Przy prowadzeniu ksiąg rachunkowych, przy użyciu komputera, za równoważne z nimi uważa się odpowiednio zasoby informacyjne rachunkowości, zorganizowane w formie oddzielnych komputerowych zbiorów danych, bazy danych lub wyodrębnionych części. Przy prowadzeniu ksiąg rachunkowych, przy użyciu komputera zostaje zapewniona automatyczna kontrola ciągłości zapisów, automatyczne przenoszenie obrotów i sald. Wydruki komputerowe sporządzane są za okresy sprawozdawcze, oznaczone pełną nazwą jednostki, z wyraźnym wskazaniem, co do roku obrotowego, okresu sprawozdawczego i daty sporządzenia.

## **11. Dziennik :**

służy do chronologicznego ujęcia zdarzeń, jakie nastąpiły w GCUW w danym okresie sprawozdawczym. Zapisy mogą być dokonywane równocześnie z ewidencją na kontach księgi głównej. Sumy obrotów dziennika muszą być liczone, co miesiąc i narastająco od początku roku oraz muszą być zgodne z zestawieniem obrotów i sald kont księgi głównej. Zapisy w

dzienniku muszą być kolejno numerowane, w sposób ciągły od nr 1 aż do ostatniego dnia roku obrachunkowego. Księgowe systemy informatyczne automatycznie nadają kolejność numerów zapisu księgi dziennika.

W GCUW mogą być prowadzone dzienniki częściowe, jeżeli z odrębnych przepisów prawa będzie to wynikać ( np. umowy na prowadzenie wyodrębnionej księgowości dla projektów, które uzyskały dofinansowania z budżetu UE lub innych źródeł). Na koniec każdego miesiąca sporządza się zestawienie obrotów tych dzienników wykorzystując do tego celu między innymi systemy informatyczne.

## **12. Konta księgi głównej**

służą do zapisów w sposób systematyczny na kontach ujętych w zakładowym planie kont. Na kontach księgi głównej obowiązuje ujęcie zarejestrowanych w dzienniku zdarzeń, zgodnie z zasadą podwójnego zapisu. Zapisy dokonywane są w kolejności chronologicznej (według dat ich zakwalifikowania do księgowania), zachowując ciągłość, co oznacza zapisy miesięcznie i narastająco - jednolicie przez cały rok.

Pod datą otwarcia ksiąg rachunkowych wprowadza się na konta syntetyczne, salda początkowe aktywów i pasywów, a następnie dokonuje zapisów za kolejne miesiące.

## 13. **Konta ksiąg pomocniczych**

stanowią uszczegółowienie i uzupełnienie zapisów kont księgi głównej. Konta analityczne prowadzone są w ujęciu systematycznym w formie wyodrębnionych ksiąg w ramach kont księgi głównej. Suma sald początkowych i obrotów w księgach pomocniczych musi być zgodna z saldem początkowym i obrotami odpowiedniego konta księgi głównej.

Konta ksiąg pomocniczych (w postaci oddzielnych ewidencji lub zapisów analitycznych na kontach syntetycznych) prowadzi się między innymi dla:

- 1. środków trwałych, wartości niematerialnych i prawnych oraz dokonywanych od nich odpisów amortyzacyjnych,
- 2. rozrachunków z kontrahentami,
- 3. rozrachunków z pracownikami, a w szczególności jako imienną ewidencję wynagrodzeń pracowników zapewniającą uzyskanie informacji z całego okresu zatrudnienia,
- 4. operacji sprzedaży (kolejno numerowane własne faktury i inne dowody),
- 5. operacji zakupu (ze szczegółowością niezbędną do wyceny składników aktywów),
- 6. kosztów i istotnych dla jednostki składników aktywów,
- 7. operacji gotówkowych w przypadku prowadzenia kasy.
- 14. Na koniec każdego miesiąca sporządza się **zestawienie obrotów i sald**, które winno zawierać co najmniej:
	- 1. symbole kont,
	- 2. salda kont na dzień otwarcia ksiąg, obroty za miesiąc i narastająco od początku roku oraz salda na koniec miesiąca,
	- 3. sumę sald na dzień otwarcia ksiąg rachunkowych, obrotów za miesiąc i narastająco oraz sald na koniec miesiąca.
- 15. Rolę **wykazu składników aktywów i pasywów spełnia zestawienie obrotów i sald kont księgi głównej oraz zestawienie sald kont ksiąg pomocniczych** sporządzone na dzień zamknięcia ksiąg rachunkowych.
- 16. Pozostałe środki trwałe to środki, których wartość nie przekracza wartości ustalonej w przepisach o podatku dochodowym od osób prawnych, dla których odpisy amortyzacyjne są uznawane za koszt uzyskania przychodu w 100% wartości w miesiącu oddania do użytkowania.
- 17. Wartość początkowa środków trwałych i dotychczas dokonane odpisy umorzeniowe podlegają aktualizacji wyceny zgodnie z zasadami określonymi w odrębnych przepisach, a wyniki aktualizacji są odnoszone na fundusz.
- 18. Środki trwałe oraz wartości niematerialne i prawne umarza się i amortyzuje metodą liniową przy zastosowaniu stawek określonych w przepisach o podatku dochodowym od osób prawnych jednorazowo za okres całego roku w miesiącu grudniu.
- 19. Księgi inwentarzowe prowadzi się w Systemie Komputerowym "VULKAN" w w w Systemie Środki Trwałe. Program sporządza między innymi tabelę amortyzacyjną oraz dokonuje naliczenia rocznego amortyzacji środków trwałych.
- 20. Dowody księgowe winny być na bieżąco porządkowane i układane w segregatorach w kolejności chronologicznej, wynikającej z prowadzonych ksiąg rachunkowych, w celu:
	- 1) łatwego ich odszukania i sprawdzenia,
	- 2) uniemożliwienia dostępu osobom nieupoważnionym.
- 21. Po zakończeniu ewidencji księgowej za miniony rok obrotowy dowody księgowe przechowuje się w GCUW. Należy zapewnić łatwy dostęp do nich osobom upoważnionym oraz uniemożliwić dostęp osobom niepowołanym przez odpowiednie zabezpieczenia pomieszczeń oraz regałów służących do przechowywania dokumentacji. Zbiory dokumentów w segregatorach powinny zawierać numerację zawartych w nim dokumentów celem łatwego do nich dotarcia.
- 22. W ramach stosowania ochrony danych powinno się w należyty sposób przechowywać i chronić przed niedozwolonymi zmianami, rozpowszechnieniem bez upoważnienia, uszkodzeniem lub zniszczeniem:
	- 1) dokumentację dotyczącą ustalonych i przyjętych zasad prowadzenia rachunkowości, zakładowego planu kont, wykazu stosowanych ksiąg rachunkowych, dokumentacji systemu przetwarzania danych przy użyciu komputera,
	- 2) księgi rachunkowe,
	- 3) dowody księgowe,
	- 4) dokumenty inwentaryzacyjne,
	- 5) sprawozdania finansowe.
- 23. Ochrona danych w przypadku prowadzenia ksiąg rachunkowych za pomocą komputera podlega, szczególnym ustaleniom określonym w ustawie. Zatwierdzone roczne sprawozdania finansowe podlegają trwałemu przechowywaniu, natomiast pozostałe zbiory dokumentacji przechowuje się przez określony czas:
	- 1) księgi rachunkowe 5 lat,
	- 2) karty wynagrodzeń pracowników albo ich odpowiedniki przez okres wymaganego do nich dostępu, wynikający z przepisów emerytalnych, rentowych czy podatkowych,
	- 3) dowody księgowe dotyczące inwestycji wieloletnich, umów handlowych, roszczeń dochodzonych w postępowaniu cywilnym albo objętych tym postępowaniem, karnym czy podatkowym - 5 lat od początku roku następnego po roku obrotowym, w którym operacje, transakcje lub postępowanie zostały ostatecznie zakończone, rozliczone spłacone lub przedawnione,
	- 4) dokumentację przyjętego sposobu prowadzenia rachunkowości 5 lat po okresie jej ważności,
	- 5) dokumentację dotyczącą rękojmi i reklamacji 1 rok po upływie terminu rękojmi lub rozliczenia reklamacji,
	- 6) dokumenty inwentaryzacyjne 5 lat,
	- 7) pozostałe dowody księgowe i dokumenty 5 lat liczonych od początku roku następnego po roku obrotowym, którego zbiory dotyczą.
	- 8) dokumentację dotyczącą realizacji przedsięwzięć, które uzyskały dofinansowanie ze środków UE – w okresie ustalonym w programach lub innych dokumentach w ramach "trwałości projektu" (np. umowach, wytycznych itp.).
- 24. Zbiory dokumentacji w przypadku:
	- 1) zakończenia przez jednostkę działalności wskutek połączenia się z inną jednostką lub zmiany formy prawnej - przechowuje jednostka kontynuująca działalność,
	- 2) likwidacji jednostki przechowuje Gmina Rawicz. O miejscu przechowywania zbiorów Burmistrz Gminy informuje w tym przypadku właściwy urząd skarbowy.
- 25. Zbiory tworzone wyłącznie w celu ich wykorzystania do zarządzania GCUW, nie zawierające informacji podlegających przedstawieniu w sprawozdaniu finansowym, mogą być za zgodą Dyrektora GCUW przedmiotem badania przez organy kontroli zewnętrznej.
- 26. Mienie będące własnością GCUW winno być zabezpieczone w sposób uniemożliwiający kradzież. Pomieszczenia, w których chwilowo nie przebywa pracownik winno być zamknięte na klucz, a klucz zabezpieczony. Po zakończeniu pracy pomieszczenia GCUW winny być zamknięte, a okna pozamykane. Klucze do pomieszczeń należy umieścić w specjalnej gablocie.
- 27. Główny specjalista do spraw administracyjnych powadzi ewidencję oraz odpowiada za właściwie prowadzenie gospodarki materiałami, wyposażeniem i środkami trwałymi w użytkowaniu, w tym między innymi:
	- 1) meblami,
	- 2) maszynami i urządzeniami technicznymi,
	- 3) odzieżą ochronną i roboczą,
	- 4) sprzętem przeciwpożarowym,
	- 5) narzędziami, przyrządami, ruchomościami i innym wyposażeniem.
- 28. Do obowiązków głównego specjalisty do spraw administracji należy:
	- 1) planowanie zakupów wyposażenia i środków trwałych,
	- 2) właściwe i terminowe sporządzanie dokumentacji ruchu wyposażeniem i środkami trwałymi,
	- 3) uzgadnianie na dzień inwentaryzacji przychodów, rozchodów i stanu wyposażenia, środków trwałych,
	- 4) przeciwdziałaniu powstawaniu nadmiernych zapasów,
	- 5) prowadzenie na bieżąco wykazów wyposażenia znajdującego się w poszczególnych pomieszczeniach.
- 29. Bezpośrednimi użytkownikami są pracownicy GCUW. Bezpośredni użytkownik ponosi materialną odpowiedzialność za powierzone mu mienie. Obowiązkiem użytkownika jest informowanie o uszkodzeniu, kradzieży lub zaginięciu. Zmiana miejsca użytkowania wyposażenia może być dokonana za Dyrektora GCUW lub osoby przez niego upoważnionej.
- 30. Wszelkie obiekty inwentarzowe znajdujące się w GCUW muszą być oznaczone numerem inwentarzowym. Dokumenty przyjęcia wyposażenia do użytkowania stanowią podstawę ujęcia w ewidencji ilościowo-wartościowej lub ilościowej Księgi inwentarzowe środków trwałych i wyposażenia na koniec każdego roku kalendarzowego winny być zamknięte. Księgi inwentarzowe prowadzone są w systemie informatycznym.
- 31. W GCUW nie prowadzi się obrotu gotówkowego. W wyjątkowych przypadkach np. wypłaty wynagrodzenia gotówkę do wypłaty pobiera wyznaczony przez Dyrektora lub osobę upoważnioną pracownik GCUW. Do czasu wypłaty gotówkę przechowuje się w metalowej kasetce.
- 32. "Zaangażowanie" wydatków księguje się w momencie podjęcia decyzji o zamiarze zaciągnięcia zobowiązania lub przed podpisaniem dokumentów, które spowodują zaciągnięcie zobowiązania finansowego (np. zawarcie umowy, zatrudnienie pracownika, zamiar zakupu towarów, faktura, faktura pro-forma, protokół z zakończonego postępowania na wybór dostawcy itp.)". Przy dokonywaniu zakupów należy stosować zasady wynikające z regulaminu dokonywania zamówień publicznych obowiązującym, w GCUW.
- 33. Informacje o wynikach kontroli przeprowadzonej przez różne instytucje do tego upoważnione zamieszczane są przez te instytucje zgodnie z ich zasadami informowania o wynikach kontroli.

## **Rozdział III. Dokumentowanie operacji i zdarzeń gospodarczych**

#### **Dowody księgowe**

Prawidłowość ewidencji operacji i zdarzeń gospodarczych zależy w dużym stopniu od jakości dokumentów dostarczanych do księgowości. Dowody księgowe powinny być rzetelne, tj. zgodne z rzeczywistym przebiegiem operacji gospodarczych, kompletne oraz wolne od błędów rachunkowych. **Niedopuszczalne jest** dokonywanie w dowodach księgowych wymazywania i ich przeróbek.

Każdy dowód księgowy musi odpowiadać określonym ustawowym wymaganiom. Przede wszystkim powinien on zawierać elementy niezbędne do wyczerpującego odzwierciedlenia dokonanej operacji gospodarczej.

**Dokumentacją księgową** nazywamy zbiór właściwie sporządzonych dokumentów (dowodów księgowych), odzwierciedlających w skróconej formie treść operacji i zdarzeń gospodarczych, podlegających ewidencji księgowej.

Dowód księgowy spełnia swoją funkcję, jeżeli jest prawidłowo wystawiony, i zawiera co najmniej:

- 1. określenie rodzaju dowodu i jego numer identyfikacyjny,
- 2. określenie stron (nazwy, adresy) dokonujących operacji gospodarczych,
- 3. opis operacji oraz jej wartość (jeżeli to możliwe określoną także w jednostkach naturalnych),
- 4. datę dokonania operacji, a gdy dowód został sporządzony pod inną datą także datę sporządzenia dowodu,
- 5. podpis wystawcy dowodu oraz osoby, której wydano lub od której przyjęto składniki aktywów,
- 6. stwierdzenie sprawdzenia i zakwalifikowania dowodu do ujęcia w księgach rachunkowych poprzez wskazanie miejsca oraz sposobu ujęcia dowodu w księgach rachunkowych (dekretacja), podpis osoby odpowiedzialnej za te wskazania,
- 7. sprawdzony jest pod względem:
	- merytorycznym (celowości i gospodarczego uzasadnienia operacji),
	- formalnym (zgodności z przepisami prawa),
	- rachunkowym (nie zawiera błędów rachunkowych),
	- a fakt sprawdzenia uwidoczniony jest w treści dokumentu,
- 8. oznaczony jest numerem określającym powiązanie dowodu z zapisami księgowymi dokonanymi na jego podstawie w dzienniku i księdze głównej, i zakwalifikowany do ujęcia w księgach rachunkowych.

Dowód księgowy powinien być sporządzony w języku polskim lub w języku obcym, jeżeli dotyczy realizacji operacji gospodarczych z kontrahentem zagranicznym - w sposób jednoznaczny i zrozumiały. Jeżeli dowód księgowy zawiera wartość operacji gospodarczofinansowej wyłącznie w walucie obcej, należy ją przeliczyć na walutę polską i wpisać w wolnych miejscach dokumentu lub załączniku (nie dokonuje się przeliczenia jeżeli system księgowy automatycznie przelicza transakcje walutowe na złote polskie).

Jeżeli dowód księgowy nie dokumentuje przekazania lub przejęcia składnika aktywów, przeniesienie prawa własności lub użytkowania wieczystego gruntu albo nie jest dowodem zastępczym, podpisy osób mogą zostać zastąpione znakami zapewniającymi ustalenie tych osób. Dotyczy to przede wszystkim podpisu elektronicznego np. na dokumentach ubezpieczeniowych i innych, zgodnie z obowiązującymi przepisami.

Oprócz wyżej scharakteryzowanego dokumentu, będącego podstawą zapisu w księgach rachunkowych, za dowód księgowy uważa się także:

- **polecenie księgowania** sporządzone dla udokumentowania jej niektórych operacji lub zdarzeń gospodarczych,
- **notę księgową** wystawioną w celu dokonania wstępnej korekty operacji gospodarczej wynikającej z dowodu księgowego obcego albo dokumentującą obrót pomiędzy jednostkami organizacyjnymi Gminy Rawicz nie posiadającymi osobowości prawnej a GCUW lub innymi JST ,
- zestawienie (zbiorcze zestawienia) dowodów księgowych sporządzone w celu dokonania w księgach rachunkowych księgowania operacji gospodarczych o jednakowym charakterze zbiorczym zapisem,
- **pisma** sporządzone przez pracowników GCUW w celu np dokonania przelewu, przekazania zaliczki, przelania mylnie wpłaconej kwoty pieniężnej powstałej w wyniku pomyłki. Pisma kierowane do Dyrektora GCUW podpisują pracownicy.
- **decyzje administracyjne,** na podstawie których np. dokonywane są zwroty nadpłaconych kwot należności publicznoprawnych,
- inne dokumenty (np. wyrok sądu), z których wynika konieczność zapłaty zobowiązania.

**Dowodem księgowym nie jest faktura pro-forma.** Jak wynika z interpretacji Ministra Finansów "...jest to dokument wystawiany w obrocie gospodarczym i jego celem może być np. potwierdzenie złożenia oferty czy przyjęcia zamówienia do realizacji. Wyraźne oznaczenie tego dokumentu wyrazami pro-forma powoduje, że nie można przypisać mu waloru faktury w rozumieniu przepisów o VAT, gdyż podmiot wystawiający taki dokument jednoznacznie wskazuje, że nie jest to faktura. Wystawienie tego dokumentu nie powoduje zatem skutków w zakresie podatku VAT, tj. obowiązku zapłaty wykazanego w tym dokumencie podatku oraz nie stanowi dla kontrahenta podstawy do odliczenia wykazanego w tym dokumencie podatku VAT"…" (Wyjaśnienia Ministerstwa Finansów zamieszczone na stronie internetowej [www.mf.gov.pl](http://www.mf.gov.pl/)**).** 

Przepisy o VAT wprawdzie nie posługują się pojęciem faktura pro-forma, w praktyce gospodarczej ukształtował się jednak pogląd, że taka faktura stanowi propozycję (ofertę) zawarcia umowy sprzedaży towaru lub świadczenia usługi. Pełni ona jedynie rolę informacyjną (np. o kwocie do zapłaty), i nie jest dowodem zawarcia transakcji. Najczęściej jest wystawiana w celu uzyskania od nabywcy przedpłaty lub zaliczki. Z tego powodu w GCUW faktura pro-forma będzie księgowana jako **zaliczka** na poczet przyszłej usługi lub dostawy itp.

W przypadku kiedy ten sam dowód księgowy stanowił będzie podstawę ewidencji w więcej niż jednej księdze jednostki (np. dochody, wydatki; wydatki ewidencja pozabudżetowa) w jednej z nich księguje się oryginał a w drugiej księguje się kserokopię dokumentu.

## **Klasyfikacja dokumentów**

Różnorodność zdarzeń i operacji gospodarczo-finansowych powoduje powstanie dużej liczby dokumentów zróżnicowanych pod względem formy i treści. Dokumenty te można klasyfikować według różnych kryteriów.

Do podstawowych z nich, mających duże znaczenie praktyczne, zaliczamy:

- 1. podział według spełnienia funkcji,
- 2. podział według chronologii ich wystawiania,
- 3. podział według rodzajów operacji i zdarzeń gospodarczych,
- 4. podział według wystawców.

Biorąc za podstawę pełnioną **funkcję**, dokumenty dzielimy na następujące grupy:

- 1.1 dokumenty dyspozycyjne, zawierające polecenia dokonania pewnych czynności lub zapisów, często nie stanowią one potwierdzenia operacji lub zdarzeń gospodarczych; zaliczamy do nich między innymi zarządzenia wewnętrzne, polecenia przyjęcia lub wydania środków trwałych, materiałów, gotówki, itp.
- 1.2 dokumenty wykonawcze, stanowiące potwierdzenie powstania operacji gospodarczej podlegającej ewidencji księgowej; zaliczamy do tej grupy między innymi dokumenty takie jak np. faktury VAT, rachunki, pokwitowanie odbioru gotówki, wyciągi z konta bankowego, itp.,
- 1.3 dokumenty dyspozycyjno-wykonawcze, które w pewnym okresie są poleceniem do wykonania określonej operacji, a po jej wykonaniu przybierają charakter dokumentów wykonawczych (potwierdzających) np. polecenia dokonania przelewów na rachunki obce i własne.

W ramach kryterium **chronologii** wystawiania dokumenty dzielą się na:

- 2.1 dokumenty, które powinny być wystawiane przed dokonaniem operacji gospodarczej; do tej grupy dokumentów zalicza się np. zamówienia, umowy, zlecenia, zlecenia na pracę w godzinach nadliczbowych, polecenie wyjazdu służbowego, wniosek o zaliczkę itp.,
- 2.2 dokumenty wystawiane w określonym czasie po dokonaniu operacji; zalicza się do nich dokumenty wtórne, powstające na podstawie dokumentów wystawianych przed lub w trakcie operacji gospodarczych, np. karty zarobkowe powstają jako dokumenty wtórne z karty pracy; arkusze wyceny ostatecznej czy protokóły odbioru prac, które powstają jako dokumenty wtórne po zakończeniu napraw (remontów).

Według kryterium **rodzaju operacji lub zdarzeń gospodarczych** dokumenty dzieli się przykładowo na następujące grupy:

- 3.1 dokumenty kasowe,
- 3.2 dokumenty bankowe,
- 3.3 dokumenty materiałowe,
- 3.4 dokumenty kosztowe,
- 3.5 dokumenty przychodowe,
- 3.6 dokumenty inwestycyjne,
- 3.7 dokumenty dotyczące majątku trwałego itp.

Według kryterium **wystawców** dokumenty dzieli się przykładowo na**:**

4.1 dokumenty obce, np. faktury VAT dostawców, faktury korygujące dostawców,

4.2 dokumenty własne, np. polecenia księgowania komórki księgowości lub dokumenty wystawione przez inne komórki organizacyjne urzędu np. dyspozycje przelewu środków.

## **Zasady sporządzania i korygowania dokumentów**

Wystawiane dokumenty (dowody księgowe) podlegają sporządzeniu (często tylko wypełnieniu) z zachowaniem następujących warunków:

- 1. wszystkie rubryki w dokumencie wypełniane są zgodnie z ich przeznaczeniem piórem, długopisem, atramentem, tuszem lub pismem maszynowym; niektóre informacje jak: nazwa jednostki gospodarczej, nazwa komórki organizacyjnej, data, numer porządkowy dowodu - mogą być nanoszone pieczęciami lub numeratorami,
- 2. podpisy osób uczestniczących w dokonywaniu operacji gospodarczej muszą być autentyczne i składane w dowodzie atramentem lub długopisem wraz z pieczątką. Dokument może zostać podpisany przy pomocy podpisu elektronicznego. Wykaz osób upoważnionych do podpisywania dokumentów przy pomocy podpisu elektronicznego stanowi załącznik do zarządzenia.
- 3. treść dowodu powinna być pełna i zrozumiała.
- 4. w przypadku kiedy na dowodzie księgowym nie można zamieścić informacji, które powinny znajdować się na dowodzie księgowym możliwe jest dołączenie do tego dokumentu czystej kartki papieru zaznaczając, że stanowi ona załącznik do dokumentu księgowego (należy podać nr dokumentu albo wskazać inne cechy dokumentu które w sposób jednoznaczny pomogą w jego zidentyfikowaniu).

Formułując treść dokumentu należy używać wyłącznie skrótów powszechnie przyjętych oraz symboli ujętych w aktualnie obowiązujących indeksach.

Błędne zapisy w dowodach księgowych mogą być korygowane w ściśle określony sposób. Wyłącznym sposobem korygowania błędów powstałych na dokumencie jest przekreślenie błędnych zapisów z całkowitym zachowaniem ich czytelności, wpisanie zapisów poprawnych, daty dokonania korekty oraz złożenie podpisu przez osobę, która dokonała poprawki.

Treść i wszelkie dane liczbowe naniesione na dowody księgowe nie mogą być zamazywane, przerabiane, wycierane, wyskrobywane lub usuwane (np. środkami chemicznymi).

Zasady te nie mają zastosowania do dowodów obcych i własnych, które wyszły na zewnątrz jednostki. Mogą być one poprawiane wyłącznie przez wystawienie i przesłanie kontrahentowi dowodu korygującego (np. korekty faktury VAT, noty księgowej albo innymi dokumentami określonymi w odrębnych przepisach).

Błędy w dowodach gotówkowych i czekach mogą być poprawiane jedynie przez **anulowanie**  dowodu zawierającego błąd i wystawienie nowego właściwego dowodu.

## **Kwalifikowanie i numerowanie dokumentów**

Kwalifikacja dowodów księgowych (dokumentów) - dekretacja - polega na ustaleniu i oznaczeniu na dokumencie sposobu jego ewidencji w odpowiednich urządzeniach

księgowych, zgodnie z zasadami ustalonymi w zakładowym planie kont. Czynności te wykonują osoby przyjmujące dowody do zapłaty lub osoby księgujące w dziale księgowości.

W celu ułatwienia sprawdzania kompletności i prawidłowości zapisów w urządzeniach księgowych poszczególne dowody księgowe powinny być oznaczone kolejnym numerem. W każdym przypadku od początku roku obowiązuje numeracja chronologiczna począwszy od nr 1 do końca danego roku obrotowego.

W celu ułatwienia odnalezienia dokumentu odnoszącego się do określonej operacji gospodarczej w segregatorach dowodów księgowych powinno się w wolnym polu każdego kolejnego dowodu nanieść zastosowany numer pozycji, zgodnie z zapisem w księgowości syntetycznej (w "księdze głównej").

## **Kontrolowanie dokumentów księgowych**

Dokumenty księgowe podlegają sprawdzeniu i zbadaniu ich:

- 1. legalności,
- 2. rzetelności,
- 3. prawidłowości zdarzeń i operacji gospodarczych odzwierciedlonych w tych dokumentach.

W celu ustalenia, czy dokument księgowy odpowiada stawianym wymogom, powinien on być opisany przez pracownika dokonującego zakupu lub zlecającego wykonanie usługi, sprawdzony pod względem merytorycznym oraz formalnym i rachunkowym.

Kontrola merytoryczna polega na zbadaniu, czy dane zawarte w dokumencie odpowiadają rzeczywistości oraz czy wyrażona w dowodzie operacja gospodarcza była celowa z punktu widzenia gospodarczego i zgodna z obowiązującymi przepisami. Kontroli merytorycznej dokonuje np. naczelnik wydziału odpowiedzialny za dokonanie operacji gospodarczej lub upoważniony przez niego pracownik, składając podpis wraz z pieczątką imienną.

Kontrola formalno-rachunkowa polega na stwierdzeniu, czy dokument zawiera dane wynikające z ustawy o rachunkowości oraz innych ustaw w tym m.innymi:

- określenie wystawcy, np. odcisku pieczęci, nazwa nadruku na fakturze,
- wskazanie podmiotów uczestniczących w operacji gospodarczej,
- datę wystawienia dokumentu oraz datę lub czas dokonania operacji gospodarczej, której dowód dotyczy,
- właściwe określenie przedmiotu operacji oraz jej wartości i ilości,
- własnoręczne podpisy osób odpowiedzialnych za dokonanie operacji.

Kontrola formalno-rachunkowa dokonywana jest przez pracownika księgowości.

Dokonanie kontroli dokumentu musi być odpowiednio uwidocznione za pomocą daty i podpisu osoby sprawdzającej.

Dokumenty sprawdzone zatwierdza do realizacji Dyrektor GCUW lub osoba upoważniona, a pod względem finansowym główny księgowy lub osoba upoważniona. Dokumenty stają się w tym momencie dowodami księgowymi i są podstawą ewidencji operacji i zdarzeń gospodarczych.

Sprawdzenie i zatwierdzenie dokumentów (dowodów księgowych) powinny ułatwiać następujące pieczęcie lub nadruk na dokumencie: :

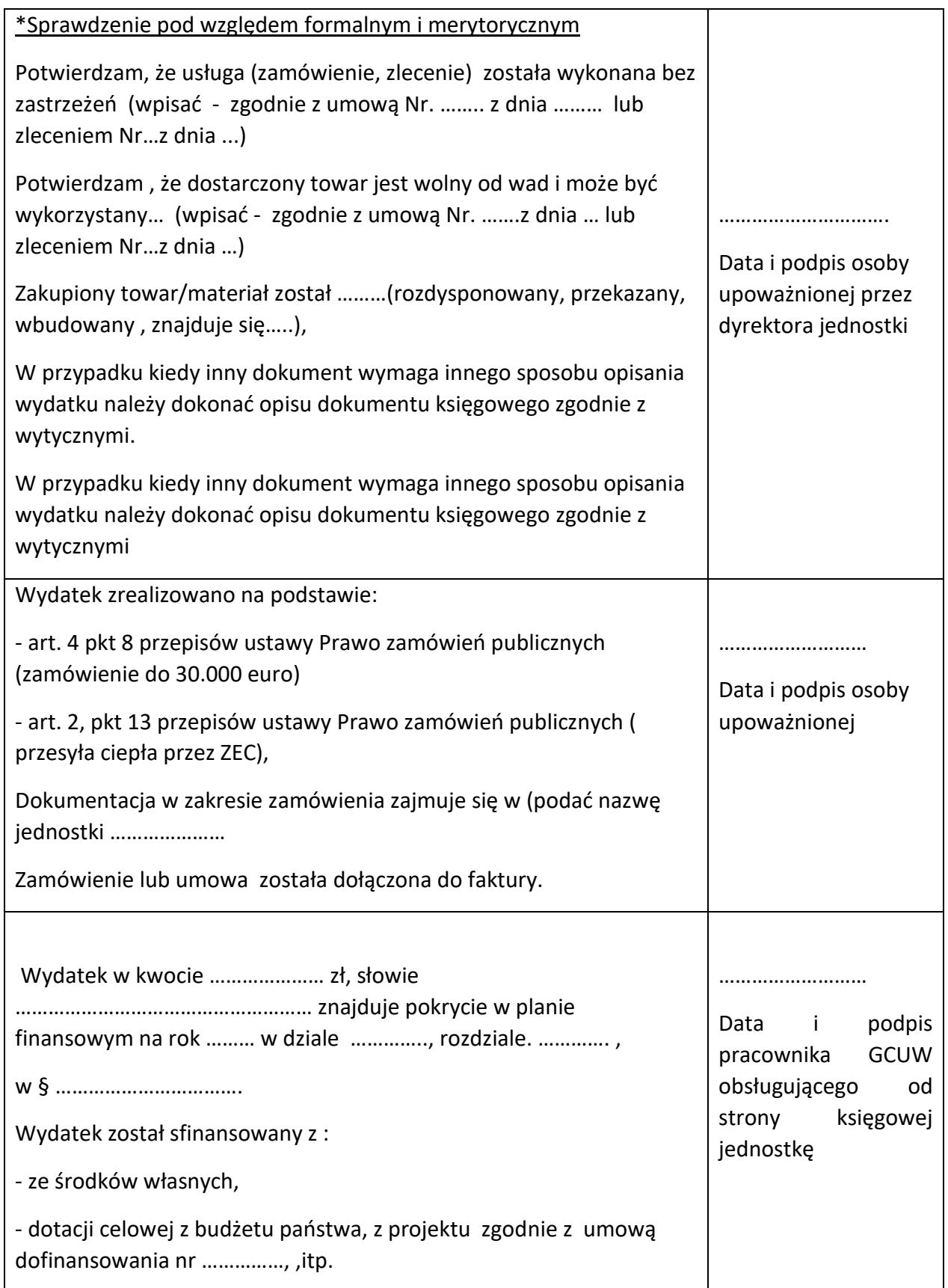

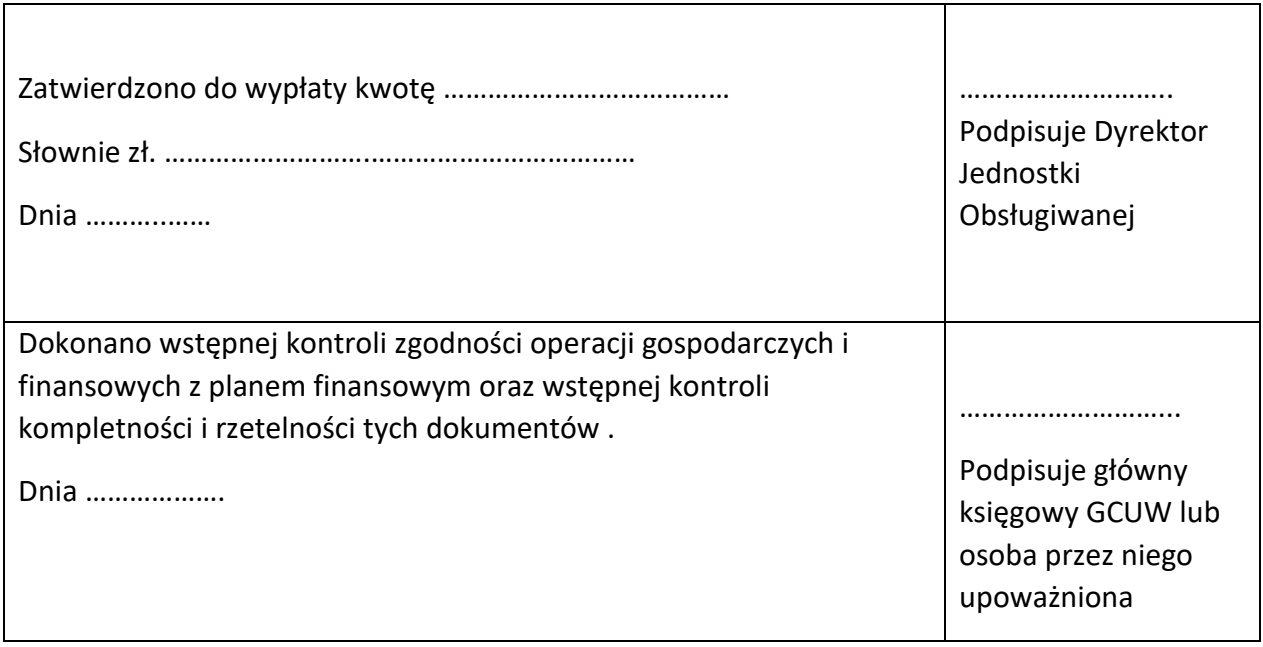

\*Sposób opisu dokumentu należy wybrać z przedstawionych propozycji.

W GCUW dokonuje się sprawdzenia dowodu księgowego pod względem rachunkowym poprzez zamieszczenie na dokumencie następującego opisu:

Załącznik do ……….(np. faktury, Faktury VAT, noty korygujące) Nr … z dnia …….

Data wpływu do GCUW (np.f ax, e-mail, itp)………………

Data wpływu do GCUW oryginału …………………………

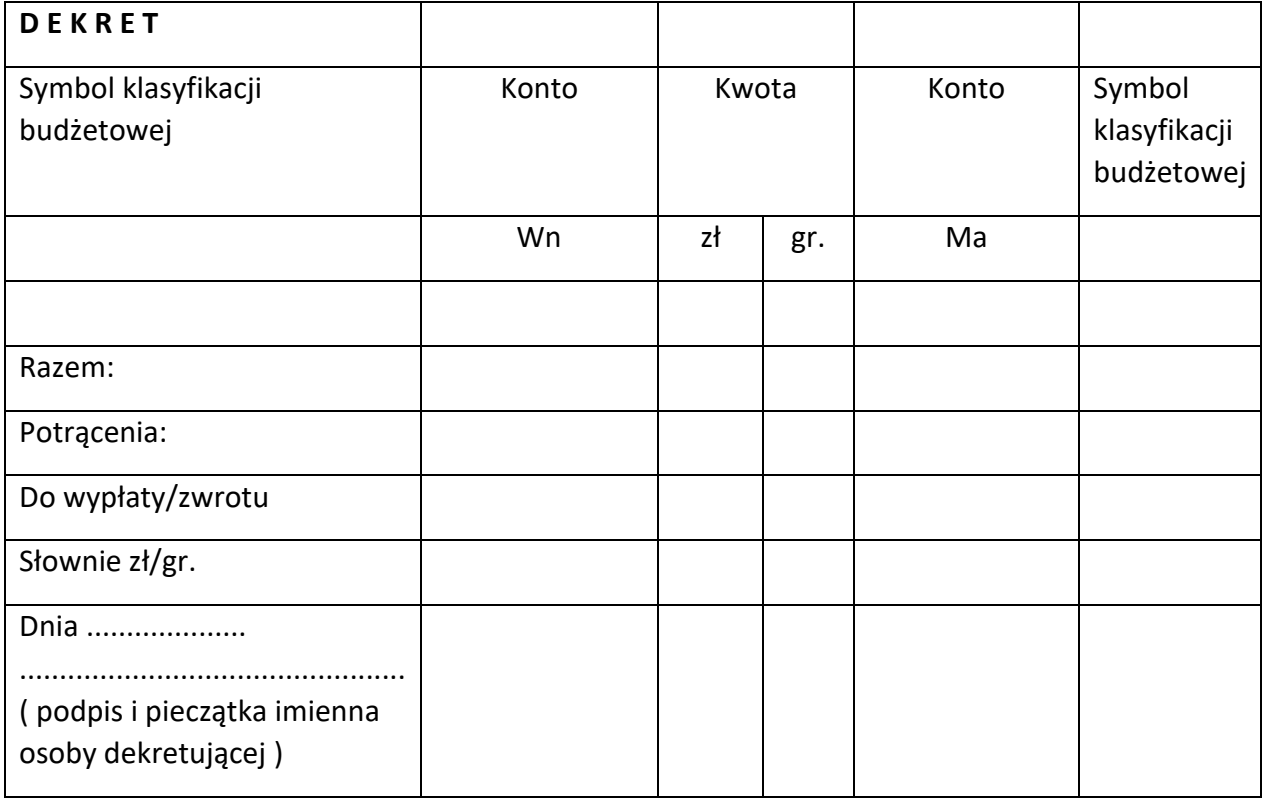

## Zapłacono:

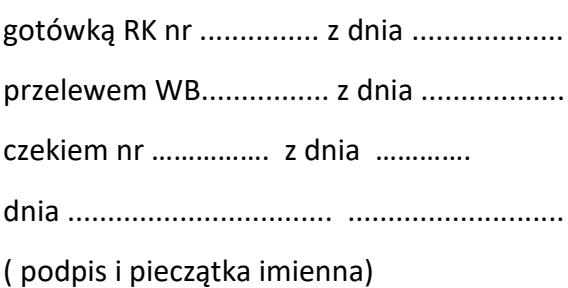

Dowód ujęto w księgach

rachunkowych w miesiącu

.......................... dn. ..............

Data .............. ......................

( podpis i pieczątka imienna)

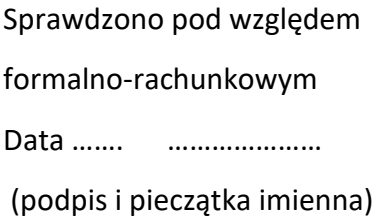

W przypadku realizacji projektów, które uzyskały dofinansowania ze środków UE lub innych środków zewnętrznych opis dokumentów dokonywany będzie zgodnie z zasadami określonymi w dokumentach takich jak np. ustawa lub wytyczne instytucji zarządzającej projektami, umowa itp.

## **Druki ścisłego zarachowania**

W GCUW - ze względu na potrzebę ochrony majątku - obowiązuje ewidencja arkuszy spisu z natury oraz kwitariusze przychodowo-rozchodowe. Sposób wypełniania oraz przechowywania arkuszy spisu z natury został omówiony w instrukcji inwentaryzacyjnej GCUW. Pracownicy zobowiązani są do przechowywania druków ścisłego zarachowania w zamkniętych szafach lub innych zamkniętych urządzeniach, odpowiednio zabezpieczonych. Przed wydaniem druków ścisłego zarachowania do użytkowania pracownik dokonuje :

- 1) ponumerowania druków każdego rodzaju, nadając im numer bieżący kolejno od początku do końca danego roku obrotowego;
- 2) odciśnięcia na froncie druku pieczęci ,
- 3) wpisania poszczególnych druków do książki druków ścisłego zarachowania,
- 4) przechowywania druków w sposób uniemożliwiający samowolne ich pobranie przez inne osoby,
- 5) wydania druków za pokwitowaniem w książce druków ścisłego zarachowania;
- 6) rozliczenia odpowiednich osób z poprzednio wydanych druków przed wydaniem nowej partii.

Ewidencję druków ścisłego zarachowania należy prowadzić oddzielnie dla każdego rodzaju druków w księdze ponumerowanej i przysznurowanej oraz oznaczonej pieczątką GCUW oraz podpisami: dyrektora lub osoby upoważnionej, głównego księgowego lub osoby upoważnionej. Zapisów w księdze dokonuje się na stałe w sposób trwały. Niedopuszczalne jest dokonywanie poprawek poprzez stosowanie korektorów lub innych środków chemicznych. Poprawki dokonuje się jedynie poprzez skreślenie błędu wpisanie poprawnej wielkości. Fakt dokonania poprawki oznacza się podpisem osoby jej dokonującej. Pobieranie nowego bloku lub nowej partii druków może nastąpić dopiero po zdaniu w stanie nieuszkodzonym kopii bloku wykorzystanego. Do księgi druków ścisłego zarachowania nie wpisuje się kwitariuszy przychodowo-rozchodowych – druków akcedensowych. Te druki podlegają ewidencji w przypadku ich podpisania i wydania do użytkowania.

Druki ścisłego zarachowania powinny być inwentaryzowane nie rzadziej niż raz na rok. W przypadku zmiany osoby materialnie odpowiedzialnej, druki ścisłego zarachowania podlegają przekazaniu łącznie ze składnikami majątkowymi, a okoliczność przekazania zamieszcza się w protokole zdawczo-odbiorczym.

W przypadku zaginięcia (zagubienia lub kradzieży) druków należy niezwłocznie przeprowadzić inwentaryzację i ustalić liczbę i cechy (np.: numery, serie itp.).

Natomiast po stwierdzeniu zaginięcia druków ścisłego zarachowania należy:

- 1. sporządzić protokół zaginięcia,
- 2. w uzasadnionych przypadkach kiedy zachodzi podejrzenie przestępstwa zawiadomić policję.

## **Kwitariusze przychodowe**

## **Symbol dokumentu:**

Druk akcydensowy K-56

## **Przeznaczenie:**

Służy do udokumentowania pobieranych wpłat .

## **Opracowanie i obieg:**

Wydany w wersji broszurowej z kalką formatu A-5. Kwitariusz jest ponumerowany przez drukarnię i winien zawierać zawsze 100 blankietów. Na okładce bloku należy odnotować zawartość blankietów pokwitowań od serii (wpisać serię) od nr do nr (wpisać numery nadane przez drukarnię), podać datę wydania. Na okładce należy odcisnąć pieczęć GCUW oraz zamieścić podpisy głównego księgowego lub osoby upoważnionej oraz dyrektora lub osoby upoważnionej.

Na okładce należy dokonać następujących adnotacji:

1. podać nazwisko i imię osoby otrzymującej kwitariusz,

- 2. stanowisko służbowe,
- 3. datę wydania i zwrotu kwitariusza,
- 4. przeprowadzenie kontroli poprzez odnotowanie imienia i nazwiska osoby kontrolującej, datę przeprowadzenia kontroli oraz podać serię i numery kopii pokwitowań.

Kwitariusze przychodowe stają się drukiem ścisłego zarachowania w momencie ich podpisania przez osoby upoważnione na pierwszej stronie kwitariusza i przyjmowane w księdze druków ścisłego zarachowania jako przychód.

Na koniec każdego roku wykorzystane kwitariusze przekazuje się do archiwum.

## **Opisy dokumentów księgowych:**

## **1. FAKTURA (Faktura VAT)**

## **Symbol dokumentu**:

Faktury wystawiane są w systemie komputerowym "VULKAN", zakupione od firmy "VULKAN" .

## **Przeznaczenie:**

Służy do udokumentowania sprzedaży i rozliczeń z dostawcą i odbiorcami.

## **Opracowanie i obieg:**

Dostawca nie będący lub będący podatnikiem VAT ma obowiązek wystawić na rzecz nabywcy (odbiorcy) fakturę VAT co najmniej w dwóch egzemplarzach w terminie ustalonym odrębnymi przepisami.

Faktury podlegają uregulowaniu (rozliczeniu) w systemie bezgotówkowym lub gotówkowym (do wysokości dopuszczalnej kwoty) na podstawie umowy między stronami danej transakcji.

Faktura dostawcy, stanowiąca u odbiorcy dowód zakupu materiałów (towarów), powinna być sprawdzona, czy zawiera w szczególności:

- 1) nazwy i adresy dostawcy i odbiorcy,
- 2) numery identyfikacyjne NIP dostawcy i odbiorcy,
- 3) numer faktury,
- 4) datę wystawienia faktury,
	- 5) nazwę materiału (towaru) będącego przedmiotem transakcji (kupna-sprzedaży), ilość, cenę i wartość materiałów (towarów) (wartość netto materiałów - bez VAT),
	- 6) stawki i kwoty podatku VAT,
	- 7) wartość materiałów (towarów) z podatkiem VAT oraz zwolnionych z tego podatku,
	- 8) ogólną kwotę należności dostawcy od odbiorcy, wyrażoną liczbowo i słownie,
	- 9) imię i nazwisko osoby uprawnionej do wystawienia faktury VAT oraz jej podpis, a także odcisk pieczęci firmowej lub wyodrębniony nadruk z nazwą sprzedawcy.

Osoba uprawniona i odpowiedzialna za przyjęcie dostaw materiałów (towarów) ma obowiązek wstępnego sprawdzenia prawidłowości sporządzenia faktury, a w szczególności:

1) zgodności cen, symboli Systematycznego Wykazu Wyrobów SWW, gatunku materiałów (towarów) i stawek podatkowych,

2) wartości poszczególnych pozycji faktury i łącznej jej kwoty oraz umieszczenia na fakturze swojego podpisu i pieczęci odbiorcy, wpisując równocześnie swoje imię i nazwisko.

Wystawianiem faktur i ich rejestr prowadzi osoba w wydziale finansowym. Rejestr faktur prowadzony jest komputerowo. Oryginał faktury jest przekazywany do odbiorcy natomiast kopie znajdują się w wydziale księgowości w celu jej zaewidencjonowania w księgach rachunkowych i a/a.

## **FAKTURA ELEKTRONICZNA**

Aby można było **wysłać do klienta fakturę przez Internet, klient musi się na to zgodzić** – wystarczy zgoda ustna. Tak samo jak w przypadku **faktur papierowych,** przy ich wystawianiu, przesyłaniu i otrzymywaniu, należy dbać o ich poprawność.

Fakturą elektroniczną jest faktura w formie elektronicznej, wystawiona i otrzymana w dowolnym formacie elektronicznym. Mogą to być zatem dokumenty utworzone w programach księgowych czy w wersji PDF, które następnie nie są drukowane, tylko od razu wysyłane. Mogą to także być faktury papierowe, które zostały zeskanowane i wysłane mailem, o ile ich wersja papierowa nie zostanie wprowadzona do obrotu. Aby można było wysyłać do klienta faktury mailem, klient musi na to przed otrzymaniem pierwszej e-faktury wyrazić zgodę.

## **Rozpoczęcie przyjmowania e-faktur**

**Stosowanie faktur elektronicznych [wymaga akceptacji odbiorcy faktury.](http://www.vat.pl/podatek-vat--abc-podatku-vat/efaktura--zasady-dla-efaktury/eakceptacja-7419/)** Nie ma obowiązku wyrażania zgody na otrzymywanie e-faktur pisemnie. Wystarczy więc ustna zgoda przyszłego odbiorcy i uregulowanie płatności wynikającej z pierwszej e-faktury. Aby nie pogubić się w dokumentacji elektronicznej, warto do e-faktur przyporządkowywać odpowiednie dla nich dokumenty uzupełniające, np. zamówienia, dokumenty transportowe czy dowody zapłaty.

## **Wystawianie e-faktur**

Sprzedawca lub osoba upoważniona przez sprzedawcę do wystawiania faktur przesyła je lub udostępnia klientowi, zachowując przy tym e-fakturę w swojej dokumentacji. W sytuacji, gdy **e-faktura dotyczy sprzedaży zaewidencjonowanej** na kasie fiskalnej, sprzedawca w swojej dokumentacji musi mieć też paragon z tej transakcji. Jednoczesne przesyłanie lub udostępnianie temu samemu odbiorcy więcej niż jednej faktury elektronicznej pozwala na podanie tylko raz danych wspólnych dla poszczególnych faktur, o ile dla każdej faktury wszystkie te dane są dostępne.

## **Sprawdzenie poprawności elektronicznego dokumentu**

Poprawna e-faktura musi spełniać warunki autentyczności pochodzenia, integralności treści i czytelności. Autentyczność oznacza pewność co do tożsamości wystawcy faktury. W celu

zapewnienia autentyczności wykorzystuje się bezpieczny podpis elektroniczny weryfikowany za pomocą ważnego kwalifikowanego certyfikatu. Faktura integralna zaś to taka faktura, która zawiera wszystkie wskazane ustawowo dane. Obowiązują tu takie same wymogi, jak w przypadku faktury papierowej. Na e-fakturze znaleźć się powinny m.in. data wystawienia, numer faktury, data dokonania lub zakończenia dostawy towarów lub wykonania usługi czy otrzymania zapłaty, imiona i nazwiska sprzedającego i nabywcy, numery NIP, nazwa, ilość i cena towaru czy usługi oraz stawka podatku.

## **Ustrukturyzowana faktura elektroniczna**

Ustrukturyzowana faktura elektroniczna, o której mowa w ustawie z dnia 9 listopada 2018 r. o elektronicznym fakturowaniu w zamówieniach publicznych, koncesjach na roboty budowlane lub usługi oraz partnerstwie publiczno-prywatnym, to faktura elektroniczna, o której mowa w art. 2 pkt.32 ustawy o VAT, spełniająca jednocześnie wymagania umożliwiające przesyłanie dokumentów za pośrednictwem **Platformy Elektronicznego Fakturowania**. Taką fakturą jest ustrukturyzowany kod zapisany w formacie XML, odczytany przy użyciu odpowiedniego programu komputerowego umożliwiającego obieg takiej faktury.

Ustrukturyzowaną fakturę elektroniczną wpływające do GCUW przyjmuje główny specjalista ds. administracji, sprawdza dane adresowe, rejestruje w ewidencji korespondencji przychodzącej.

Dokumenty te dostarczane są właściwemu merytorycznie Naczelnikowi Wydziału, który po ich kompletnym opisaniu (w uzasadnionych przypadkach z dołączeniem dodatkowej dokumentacji, np. protokół odbioru robót, kosztorys powykonawczy) i merytorycznym sprawdzeniu niezwłocznie przekazuje do księgowości w celu terminowej zapłaty. Dokument podlega kontroli formalnorachunkowej, a następnie kontroli wstępnej i zatwierdzeniu do wypłaty przez osobę upoważnioną.

W dalszej kolejności dokonywana jest spłata zobowiązania wynikającego z tej faktury, z wykorzystaniem bankowości elektronicznej udostępnionej przez bank obsługujący gminę"…

## **FAKTURA KORYGUJĄCA (Faktura korygująca VAT)**

## **Symbol dokumentu:**

Faktury wystawiane są w systemie komputerowym "VULKAN "zakupione od firmy "VULKAN".

## **Przeznaczenie:**

Służy do korekty błędów w fakturze VAT.

## **Opracowanie i obieg:**

Fakturę korygującą sporządza dostawca i przesyła ją w dwóch egzemplarzach na adres odbiorcy (1 egz. a/a). Otrzymując fakturę korygującą sprawdza się, czy zawiera ona w szczególności:

- 1. numer kolejny oraz datę jej wystawienia,
- 2. dane wynikające z faktury, której dotyczy faktura korygująca,
- 3. prawidłowe dane po korekcie pozycji z faktury VAT podlegającej korekcie,
- 4. podpis osoby upoważnionej do wystawienia faktury korygującej.

Zainteresowana merytorycznie komórka organizacyjna dokonuje kontroli formalnej i rachunkowej oraz merytorycznej faktury korygującej. Fakturę wpisuje się do rejestru korekt zakupu.

Faktura korygująca podlega zatwierdzeniu przez osobę upoważnioną, a następnie przekazaniu kopii do księgowości, gdzie stanowi podstawę zapisów w księgach rachunkowych.

Poza komputerowym automatycznym wykazem numerowanych faktur VAT oraz faktur korygujących VAT (wynikających z programu "VULKAN") nie prowadzi się dla tych dokumentów innej ewidencji.

## **NOTA KORYGUJĄCA (Nota korygująca VAT)**

## **Symbol dokumentu:**

Druk akcydensowy.

## **Przeznaczenie:**

Nota służy do korekty jedynie treści formalnej faktury, która nie wiąże się z prawem do rozliczenia podatku VAT.

## **Opracowanie i obieg:**

Nota korygująca jest dokumentem, do którego wystawienia ma prawo nabywca towaru lub usługi. Wystawia ją w sytuacji, gdy po otrzymaniu oryginału faktury (albo faktury korygującej) stwierdzi, że zawiera ona pomyłki w jakiejkolwiek informacji dotyczącej głównie sprzedawcy albo nabywcy lub oznaczenia towaru czy usługi. Chodzi tu np. o błędnie wpisany adres, numer NIP, nazwę którejś ze stron, pomyłki w określeniu daty sprzedaży, daty wystawienia i numeru kolejnego faktury albo numeru z klasyfikacji statystycznej.

Noty korygującej nie można wystawić w wypadku stwierdzenia pomyłki w której z pozycji danych faktury:

- 1. jednostki miary i ilości sprzedanych towarów lub rodzaju wykonanych usług,
- 2. ceny jednostkowej towaru lub usługi bez kwoty podatku (ceny jednostkowej netto),
- 3. wartości sprzedanych towarów lub wykonanych usług bez kwoty podatku (wartości sprzedaży netto),
- 4. stawki podatku,
- 5. wartości sprzedaży netto towarów lub wykonanych usług z podziałem na poszczególne stawki podatkowe i zwolnionych od podatku,
- 6. kwoty podatku od sumy wartości sprzedaży netto towarów (usług) z podziałem na kwoty dotyczące poszczególnych stawek podatkowych,
- 7. wartości sprzedaży towarów lub wykonanych usług wraz z kwotą podatku (wartość sprzedaży brutto) z podziałem na kwoty dotyczące poszczególnych stawek podatkowych lub zwolnionych od podatku,
- 8. kwoty należności ogółem wraz z należnym podatkiem, wyrażonej cyframi i słownie.

W celu dokonania zmian w zapisie w ww. pozycjach faktury należy wystawić fakturę korygującą.

Nota korygująca powinna zawierać co najmniej:

- 1. numer kolejny i datę jej wystawienia oraz nazwę "NOTA KORYGUJĄCA",
- 2. imiona i nazwiska lub nazwy bądź nazwy skrócone wystawcy noty i wystawcy faktury lub faktury korygującej oraz ich adresy i numery identyfikacji podatkowej,
- 3. dane zawarte w fakturze, której dotyczy faktura korygująca: imiona i nazwiska lub nazwy bądź nazwy skrócone sprzedawcy i nabywcy oraz ich adresy; numery identyfikacji podatkowej lub numery tymczasowe sprzedawcy i nabywcy; dzień, miesiąc i rok albo miesiąc i rok dokonania sprzedaży; oraz datę wystawienia i numer korygowanej faktury;
- 4. wskazanie treści korygowanej oraz treści prawidłowej.

Notę wysyła się (dostarcza) wystawcy faktury wraz z kopią. Jeżeli wystawca faktury lub faktury korygującej zgadza się z treścią noty, to potwierdza jej treść podpisem osoby uprawnionej do wystawienia faktury lub faktury korygującej. Następnie przekazuje z powrotem do wystawcy noty korygującej. Nota korygująca jest dokumentem, **który nie podlega księgowaniu.**

## **DOKUMENTOWANIE ZATRUDNIENIA l PŁAC**

Dokumentacja dotycząca zatrudnienia i płac spełnia w urzędzie podwójną rolę:

- 1. po pierwsze reguluje stosunek prawny między pracodawcą a pracownikiem,
- 2. po wtóre stanowi udokumentowanie wydatków ze środków finansowych przeznaczonych na wynagrodzenie.

Dokumentacja ta prowadzona jest w zasadzie przez pracownika d/s kadr oraz przez pracowników księgowości. Pracownik ds. kadr powinien wyróżniać się znajomością przepisów, a w szczególności kodeksu pracy, układu zbiorowego pracy, regulaminu pracy, taryfikatora kwalifikacyjnego itp.

Omawiając sporządzanie i obieg podstawowych dokumentów z zakresu zatrudnienia i płac obowiązujących w jednostce, pominięto te z nich, które sporządzane są sporadycznie lub nie podlegają obiegowi. Pominięto także dokumenty związane z ubezpieczeniami społecznymi, jak:

- a) deklaracja rozliczenia ZUS,
- b) raport,
- c) raport imienny,
- d) zgłoszenie zakładu pracy,
- e) pozostałe dokumenty związane z ubezpieczeniem społecznym.

Dokumenty wymienione w pozycjach e, f, g, h, i dotyczą rozliczeń zakładu pracy z Zakładem Ubezpieczeń Społecznych (ZUS) z tytułu składek na ubezpieczenia społeczne wypełniane są w dwóch egzemplarzach z przeznaczeniem: oryginał dla ZUS, kopia dla księgowości wystawiającej dokument. Raporty imienne (RMVA) przekazywane są pracownikom na ich życzenie.

## **Dokumenty związane z zatrudnieniem**

W zakresie zatrudnienia obowiązują w szczególności następujące dokumenty:

- 1. umowa o pracę,
- 2. oświadczenie o odpowiedzialności materialnej,
- 3. zakres czynności pracownika,
- 4. ewidencja czasu pracy,
- 5. powołanie na wyższe stanowisko, przyznanie wyższego wynagrodzenia,
- 6. lista obecności,
- 7. wypowiedzenie warunków pracy lub płacy, wypowiedzenie umowy o pracę.

Sposób sporządzania, obiegu i kontroli poszczególnych dokumentów przedstawia się następująco.

## **UMOWA O PRACĘ**

#### **Symbol dokumentu:**

Wzór własny.

#### **Przeznaczenie:**

Służy do udokumentowania ustalenia stosunku pracy między pracodawcą a pracownikiem.

## **Opracowanie i obieg:**

Umowę sporządza pracownik ds. pracowniczych w trzech egzemplarzach najpóźniej w pierwszym dniu zatrudnienia pracownika. Umowę podpisuje dyrektor GCUW lub osoba upoważniona. Na wszystkich egzemplarzach umowę podpisuje pracownik. Poszczególne egzemplarze umowy otrzymują:

- 1) oryginał pracownik,
- 2) pierwszą kopię pracownik ds. płac,
- 3) drugą kopię dołącza się do akt osobowych pracownika.

## **OŚWIADCZENIE O ODPOWIEDZIALNOŚCI MATERIALNEJ**

## **Symbol dokumentu:**

Wzór własny.

## **Przeznaczenie:**

Służy do udokumentowania przyjęcia przez pracownika odpowiedzialności materialnej za powierzone mu mienie.

## **Opracowanie i obieg:**

Pracownikowi, któremu powierza się pieczę nad majątkiem, musi złożyć oświadczenie o przyjęciu materialnej odpowiedzialności. Powierzenie majątku musi odbywać się na podstawie spisu inwentaryzacyjnego zdawczo-odbiorczego.

Oświadczenie sporządza się w dwóch egzemplarzach. Oryginał otrzymuje pracownik, a kopię należy dołączyć do akt osobowych pracownika.

## **KARTA STANOWISKA PRACY**

## **Symbol dokumentu:**

Wzór własny. **Przeznaczenie:**

Służy do ustalenia zakresu czynności i obowiązków oraz uprawnień pracownika.

## **Opracowanie i obieg:**

Z chwilą rozpoczęcia pracy bezpośredni przełożony ma obowiązek opracowania karty stanowiska pracy (najpóźniej w pierwszym tygodniu pracy).

W zakresie czynności należy określić:

- obowiązki ogólne,
- obowiązki szczegółowe, odpowiedzialność,
- uprawnienia.

Kartę stanowiska pracy sporządza się w trzech egzemplarzach, które podpisuje bezpośredni przełożony oraz pracownik. Poszczególne egzemplarze zakresu czynności przeznaczone są:

- oryginał dla pracownika,
- pierwsza kopia do akt osobowych pracownika,
- druga kopia dla bezpośredniego przełożonego.

## **KARTA EWIDENCYJNA CZASU PRACY**

#### **Symbol dokumentu:**

Wzór własny.

## **Przeznaczenie:**

Służy jako dowód w zakresie obejmującym pracę w poszczególnych dobach, w tym pracę w niedziele i święta, w porze nocnej, w godzinach nadliczbowych oraz w dni wolne od pracy a także urlopy, zwolnienia od pracy oraz inne usprawiedliwione i nieusprawiedliwione nieobecności w pracy.

## **Opracowanie i obieg:**

Dokument sporządzany jest przez pracownika ds. pracowniczych na podstawie dowodów: wniosków urlopowych, kart pracy, zezwoleń na godziny nadliczbowe, zwolnień lekarskich. Karty służą między innymi do obliczania składników wynagrodzenia pracownika takich jak np: dodatek za pracę w godzinach nadliczbowych, dodatek za pracę w porze nocnej itp.

## **POWOŁANIE NA WYŻSZE STANOWISKO, PRZYZNANIE WYŻSZEGO WYNAGRODZENIA**

## **Symbol dokumentu:**

## Wzór własny

## **Przeznaczenie:**

Dokumenty służą jako dowody powołania pracownika na wyższe stanowisko lub przyznania mu wyższego wynagrodzenia.

## **Opracowanie i obieg:**

Dokument sporządzany jest przez pracownika ds. pracowniczych w trzech egzemplarzach w dniu podjęcia decyzji w przedmiotowej sprawie. Dokument jest zatwierdzany przez kierownika jednostki lub jego zastępcę. Poszczególne egzemplarze przeznaczone są:

- oryginał dla pracownika,
- pierwsza kopia dla pracownia ds. płac,
- druga kopia do akt osobowych pracownika.

## **LISTA OBECNOŚCI**

**Symbol dokumentu:** Wzór własny **Przeznaczenie:** Służy do ewidencji obecności pracownika w pracy.

## **Opracowanie i obieg:**

Listy sporządza pracownik d/s pracowniczych w jednym egzemplarzu przed rozpoczęciem kolejnego miesiąca. Sporządza ją w układzie:

- Kadra kierownicza,
- zatrudnienia w poszczególnych wydziałach.

Po zakończeniu miesiąca pracownik sporządzający listę oblicza dni nieobecności i wpisuje w dolnej rubryce formularza.

## **WYPOWIEDZENIE WARUNKÓW PRACY LUB PŁACY, WYPOWIEDZENIE UMOWY**

## **O PRACĘ**

## **Symbol dokumentu:**

Wzór własny - stosowany do rozwiązania stosunku pracy na mocy porozumienia stron,

## **Przeznaczenie:**

Służy do udokumentowania rozwiązania stosunku pracy.

## **Opracowanie i obieg:**

Wszystkie te dokumenty wypełniane są przez pracownika ds. pracowniczych w trzech egzemplarzach z przeznaczeniem:

- oryginał dla pracownika (kwituje odbiór na kopii),
- pierwsza kopia dla pracownika ds. płac,
- druga kopia do akt osobowych pracownika.

Zagadnienia związane z terminem wystawienia i doręczenia powyższych dokumentów reguluje kodeks pracy.

## **LISTA PŁAC PRACOWNIKÓW**

## **Symbol dokumentu:**

Według wzoru ustalonego w systemie " PŁACE" oprogramowania "VULKAN" **Przeznaczenie:**

Lista płacy stanowi podstawę wypłaty wynagrodzeń.

## **Opracowanie i obieg:**

Listy płac sporządzane są w jednym egzemplarzu przez pracownika ds. płac. Podstawę do sporządzenia listy płac stanowią m.innymi angaże, miesięczne zestawienie kart pracy, karty urlopowe, zaświadczenia w wypadku nieobecności usprawiedliwionych, listy zatwierdzonej premii i nagród, diet itp.

Obliczenia potrąceń i ustalenia wynagrodzenia netto (do wypłaty) dokonuje pracownik księgowości. Listy płac podpisuje:

- 1. pracownik księgowości sporządzający listę płac,
- 2. pod względem formalno-rachunkowym podpisuje pracownik księgowości sprawdzający prawidłowość jej sporządzenia (próba w wysokości do 20% osób zamieszczonych na liście płac).
- 3. pod względem merytorycznym listy podpisuje zastępca dyrektora lub osoba upoważniona,
- 4. potwierdzenie posiadania środków finansowych potwierdza główny księgowy lub osoba upoważniona (w poz. zatwierdza),
- 5. zatwierdza do wypłaty dyrektor GCUW lub jego zastępca albo osoba upoważniona.

Oryginał list płac pozostaje w księgowości (dokument do wypłaty).

Listy płac sporządzane są w jednym egzemplarzu, a ich numeracja nadawana jest w systemie "PŁACE" firmy VULKAN. System " PŁACE " współdziała z systemem 'KADRY'. Dane zarejestrowane w systemie "KADRY" są automatycznie pobierane do naliczenia płac prawników za dany miesiąc.

Na listach płac mogą być dokonane potrącenia (np. kasa zapomogowo-pożyczkowa, potrącenia na podstawie oświadczeń pracowników, ubezpieczenia grupowe, fundusz mieszkaniowy itp.) na podstawie sporządzanych zbiorczych zestawień, podpisanych przez osoby prowadzące sprawy.

## **LISTA WYNAGRODZEŃ BEZOSOBOWYCH**

## **Symbol dokumentu:**

Wzór określony w systemie elektronicznym "PŁACE programu VULKAN".

## **Przeznaczenie:**

Stanowi dokument do wypłaty wynagrodzeń za prace wykonywane doraźnie.

## **Opracowanie i obieg:**

Listy płac wynagrodzeń bezosobowych sporządza pracownik, któremu powierzono wykonywanie tej czynności w ramach zakresu czynności na podstawie rachunku wystawionego zgodnie z umową lub tylko umowy - w dwóch egzemplarzach. Prawidłowość sporządzenia listy płac potwierdza główny specjalista ds. administracji. Prawidłowość naliczenia sprawdza się na podstawie próby w wysokości nie przekraczającej 20% osób wskazanych na liści.

Listy są numerowane chronologicznie przez system "PŁACE". Zgodność formalną i rachunkową potwierdza księgowość, zgodność merytoryczną potwierdza osoba zlecająca wykonanie prac (usługi), lub osoba zastępująca a zatwierdza do wypłaty dyrektor lub osoba upoważniona i główny księgowy lub osoba upoważniona. Podstawę do wypłaty może stanowić np. zatwierdzony rachunek, itp.

## **LISTA PŁAC. RYCZAŁT SAMOCHODOWY**

## **Symbol dokumentu:**

## Wzór własny.

#### **Przeznaczenie:**

Stanowi dokument do wypłaty ryczałtu za używanie samochodu prywatnego do celów służbowych.

## **Opracowanie i obieg:**

Na podstawie zawartych umów dyrektor GCUW ustala limit przyznanych kilometrów na używanie samochodu stanowiącego własność pracownika do celów służbowych. Dla dyrektora limit kilometrów przyznaje Burmistrz Gminy Rawicz.

Limit przyznawany jest w skali miesiąca. Na podstawie składanych przez pracowników co miesiąc oświadczeń, sprawdzonych przez głównego specjalistę ds. administracji pracownik księgowości sporządza listy wypłat ryczałtów w systemie "PŁACE". Pod względem merytorycznym listy zatwierdza do wypłaty zastępca dyrektora lub osoba go zastępująca.

## **ZESTAWIENIE ZBIORCZE LIST PŁAC**

Zestawienie zbiorcze list płac sporządza pracownik księgowości sporządzający listę. Zestawienie służy do podziału płac na poszczególne rodzaje kosztów.

Na podstawie zbiorczego zestawienia pracownik księgowości sporządza polecenie księgowania będące podstawą do prowadzenia ewidencji księgowej: syntetycznej analitycznej wynagrodzeń za pracę. Zestawienie sporządza się w dwóch egzemplarzach z czego jeden służy do dokonania dekretacji i księgowania a drugi włącza się do zbioru poszczególnych list płac.

## **KARTA WYNAGRODZENIA PRACOWNIKA**

**Symbol dokumentu** Wzór własny. **Przeznaczenie:** Służy do długotrwałej ewidencji wynagrodzeń za pracę pracownika.

## **Opracowanie i obieg:**

Kartę prowadzi w jednym egzemplarzu pracownik główny specjalista ds. administracyjnych oddzielnie dla każdego pracownika. Program automatycznie dokonuje zapisów na indywidualnej kacie wynagrodzeń.

Ponadto podstawą do wypłaty wynagrodzeń może być także szereg innych dokumentów, a w szczególności:

• odpis skrócony aktu urodzenia dziecka z nadrukiem "służy do wypłaty zasiłku macierzyńskiego i tacierzyńskiego", stanowiący podstawę do sporządzania listy wypłaty,

- wniosek o zasiłek wychowawczy, służący do sporządzenia listy wypłaty,
- wniosek pracownika w sprawie ustalenia zasiłku rodzinnego,
- wniosek w sprawie zasiłku pogrzebowego, służący do sporządzenia listy wypłaty itp.

## **ZAOPATRZENIE l ZBYT ORAZ GOSPODARKA MATERIAŁOWA**

W GCUW nie prowadzi się gospodarki magazynowej. Wszystkie realizowane zakup dokonuje się na bieżące potrzeby. Mino, że nie jest prowadzona gospodarka magazynowa mogą być wystawione między innymi takie dokumenty jak:

## **Z L E C E N I E**

## **Symbol dokumentu:**

Wzór własny.

## **Przeznaczenie:**

Zlecenie jest dowodem złożenia w innej jednostce zamówienia na zakup materiałów lub usług o określonej ilości, jakości i wartości oraz z podaniem szczegółowych warunków odbioru i regulacji należności.

## **Opracowanie i obieg:**

Zamówienia sporządzają główny specjalista ds. administracyjnych. Zamówienia wystawiane są w ustalonych przez dostawców terminach w liczbie egzemplarzy zależnie od potrzeb. Kopia zamówienia pozostaje w aktach zamawiającego.

Zamówienie powinno zawierać przede wszystkim:

- numer i datę wystawienia,
- nazwę zamawianego materiału, towaru lub usługi,
- ilość i jakość zamawianego materiału, towaru, usługi,
- sposób i termin dostawy,
- określenie prawdopodobnej wartości zamówienia,
- podpis zamawiającego (dyrektora lub osoby zastępującej oraz głównego księgowego lub osoby zastępującej).

Pełną odpowiedzialność za stronę merytoryczną i formalną zamówienia ponosi pracownik wystawiający zlecenie. W przypadku konieczności rezygnacji z zamówionego materiału (zmiany usług) pracownik składający zamówienie zobowiązany jest niezwłocznie nawiązać kontakt z dostawcą w celu wycofania złożonego zlecenia.

## **ZLECENIE/ZAMÓWIENIE NR GCUW ………**

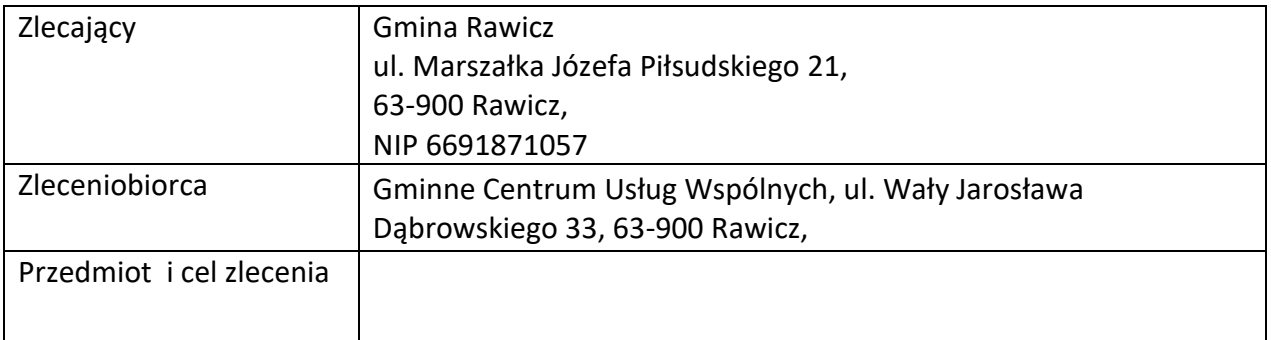

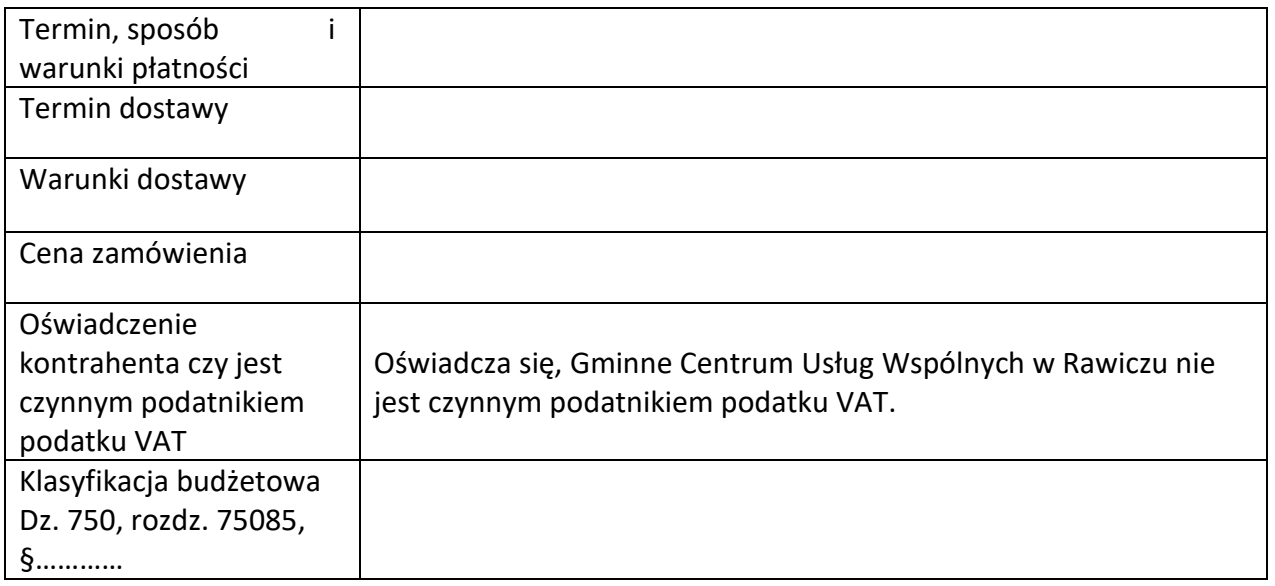

## **Prosimy o podanie numeru zlecenia na fakturze!**

Podpis głównego księgowego Podpis dyrektora GCUW

.............................................. ..............................................

## **FAKTURA DOSTAWCY (Faktura VAT)**

#### **Symbol dokumentu:**

Według obowiązującego wzoru.

#### **Przeznaczenie:**

Służy do udokumentowania zakupu (dostawy) i rozliczeń z dostawcą.

## **Opracowanie i obieg:**

Dostawca będący podatnikiem VAT ma obowiązek wystawić na rzecz nabywcy (odbiorcy) fakturę co najmniej w dwóch egzemplarzach. Faktury podlegają uregulowaniu (rozliczeniu) w systemie bezgotówkowym lub gotówkowym (do wysokości dopuszczalnej kwoty) na podstawie umowy (zamówienia) między stronami danej transakcji.

Faktura dostawcy, stanowiąca u odbiorcy dowód zakupu materiałów (towarów), powinna być sprawdzona, czy zawiera w szczególności:

- nazwy i adresy dostawcy i odbiorcy,
- numery identyfikacyjne NIP dostawcy i odbiorcy,
- numer faktury,
- datę wystawienia faktury,
- nazwę materiału (towaru) będącego przedmiotem transakcji,
- ilość, cenę i wartość materiałów (towarów) (wartość netto materiałów bez VAT),
- stawki i kwoty podatku VAT,
- wartość materiałów (towarów) z podatkiem VAT oraz zwolnionych z tego podatku,
- ogólną kwotę należności dostawcy od odbiorcy, wyrażoną liczbowo i słownie itp.

Osoba uprawniona i odpowiedzialna za przyjęcie dostaw materiałów (towarów) ma obowiązek wstępnego sprawdzenia prawidłowości sporządzenia faktury, a w szczególności:

- zgodności cen, gatunku materiałów (towarów) i stawek podatkowych,
- zgodności zapisów na fakturze z zawartymi umowami (zamówieniem),
- wartości poszczególnych pozycji faktury i łącznej jej kwoty oraz umieszczenia na fakturze swojego podpisu i pieczęci odbiorcy, wpisując równocześnie swoje imię i nazwisko (jeżeli jest taki wymóg).

Oryginał i kopia faktury w ciągu 2-3 dni muszą być przekazane do uprawnionej merytorycznie komórki organizacyjnej w celu przeprowadzenia kontroli merytorycznej oraz zaewidencjonowania w rejestrze zakupu. Rejestr prowadzi komórka księgowości. Komórka merytorycznie uprawniona do otrzymania faktury powinna w szczególności sprawdzić:

- uzasadnienie dostawy, kontrolując ją np. z odpowiednią umową lub zamówieniem,
- fakturę pod względem merytorycznym,
- fakturę pod względem formalnym i rachunkowym.

W końcowym etapie, przed wpisaniem do rejestru zakupów, faktura jest zatwierdzana do realizacji przez dyrektora lub zastępcę oraz głównego księgowego lub osobę upoważnioną. Oryginał faktury jest przekazywany do księgowości w celu jej zaewidencjonowania w księgach rachunkowych, natomiast kopia jest odsyłana po potwierdzeniu odbioru faktury.

## **RACHUNEK DOSTAWCY**

## **Symbol dokumentu:**

Według obowiązującego wzoru.

## **Przeznaczenie:**

Służy do udokumentowania zakupu u odbiorcy od dostawcy nie będącego płatnikiem VAT.

## **Opracowanie i obieg:**

Dostawca nie będący płatnikiem VAT ma obowiązek zgodnie z obowiązującymi przepisami wystawić odbiorcy rachunek uproszczony. Rachunek uproszczony, podobnie jak faktura VAT, może być uregulowany przez odbiorcę w trybie bezgotówkowym lub gotówkowym w zależności od sytuacji, z uwzględnieniem obowiązujących przepisów.

Rachunek uproszczony, stanowiący u odbiorcy dowód zakupu materiałów (towarów), powinien być sprawdzony, czy zawiera w szczególności:

- nazwy i adresy dostawcy i odbiorcy,
- numer kolejny rachunku,
- datę wystawienia,
- nazwę materiału (towaru) i jego cenę jednostkową,
- ilość sprzedanych materiałów (towarów) i jednostkę miary,
- wartość sprzedawanych materiałów (towarów),
- stawkę i kwotę podatku, jeżeli materiały (towary) podlegają opodatkowaniu,
- podpis osoby upoważnionej u dostawcy do wystawienia rachunku (w przypadku kiedy przepis tego wymaga).

Osoba odpowiedzialna za przyjęcie dostaw materiałów (towarów) ma obowiązek wstępnego sprawdzenia prawidłowości sporządzenia przez dostawcę rachunku uproszczonego, a w szczególności:

- zgodności gatunków materiałów (towarów), cen, stawek podatkowych,
- wartości poszczególnych pozycji rachunku i kwoty łącznie, oraz przyjęcia materiałów (towarów), przekazując oryginał rachunku do księgowości.

Główny specjalista ds. administracyjnych sprawdza go pod względem merytorycznym. Oryginał rachunku uproszczonego podlega ewidencji w rejestrze zakupu oraz w księgach rachunkowych.

## **FAKTURA KORYGUJACA VAT DOSTAWCY**

## **Symbol dokumentu:**

Według obowiązującego wzoru. **Przeznaczenie:** Służy do korekty błędów w fakturze VAT.

## **Opracowanie i obieg:**

Fakturę korygującą VAT sporządza dostawca i przesyła ją w dwóch egzemplarzach na adres odbiorcy. Otrzymując fakturę korygującą VAT sprawdza się, czy zawiera ona w szczególności:

- numer kolejny oraz datę jej wystawienia,
- dane wynikające z faktury, której dotyczy faktura korygująca,
- prawidłowe dane po korekcie pozycji z faktury VAT podlegającej korekcie,
- podpis osoby upoważnionej do wystawienia faktury korygującej.

Główny specjalista ds. administracyjnych dokonuje kontroli formalnej i rachunkowej oraz merytorycznej faktury korygującej. Faktura korygująca podlega zatwierdzeniu przez dyrektora lub osobę upoważnioną a następnie przekazaniu do:

- oryginał do księgowości, gdzie stanowi podstawę zapisów w księgach rachunkowych,
- kopia pozostaje w aktach lub zostanie odesłana po potwierdzeniu odbioru.

## **RACHUNEK UPROSZCZONY KORYGUJĄCY DOSTAWCY**

## **Symbol dokumentu:**

Według obowiązującego wzoru. **Przeznaczenie:** Służy do korekty błędów w rachunku uproszczonym.

## **Opracowanie i obieg:**

Rachunek uproszczony korygujący sporządza dostawca w dwóch egzemplarzach i przesyła go na adres odbiorcy. Otrzymując rachunek uproszczony korygujący sprawdza się, czy zawiera on w szczególności:

- numer kolejny i datę wystawienia,
- dane wynikające z rachunku uproszczonego, którego treść koryguje,
- prawidłowe dane, po korekcie pozycji wynikającej z rachunku uproszczonego,
- kwotę podwyższenia lub obniżenia podatku VAT, jeżeli dostawca podlega opodatkowaniu,
- podpis osoby upoważnionej do wystawienia rachunku korygującego (jeżeli przepisy prawa tego wymagają).

Z Główny specjalista ds. administracyjnych dokonuje kontroli formalnej i rachunkowej oraz merytorycznej rachunku korygującego. Rachunek zostanie wpisany do rejestru korekt zakupu. Rachunek uproszczony korygujący podlega następnie zatwierdzeniu do realizacji przez dyrektora lub osobę upoważnioną oraz głównego księgowego lub osobę upoważnioną i przekazany:

- oryginał faktury do księgowości, gdzie stanowi podstawę zapisów w księgach rachunkowych,
- kopia pozostaje w wydziale merytorycznie odpowiedzialnym za jego załatwienie lub zostaje odesłana do wystawcy.

W ramach **gospodarki środkami trwałymi** w GCUW w Rawiczu stosuje się następujące dowody księgowe:

## **PRZYJĘCIE ŚRODKA TRWAŁEGO "OT"**

## **Symbol dokumentu:**

Druk akcydensowy lub wydruk komputerowy.

## **Przeznaczenie:**

Służy do stwierdzenia faktu przyjęcia środka trwałego do użytkowania.

## **Opracowanie i obieg:**

Dokument "OT" wystawiany jest w dniu faktycznego przyjęcia środka trwałego (środka trwałego lub wyposażenia) do eksploatacji przez pracownika odpowiedzialnego za realizację zadania. Dowód wypełniony jest w dwóch egzemplarzach, z przeznaczeniem dla:

- oryginału dla księgowości,
- pierwszej kopii dla głównego specjalisty ds. administracyjnych odpowiedzialnego za gospodarkę środkami trwałymi.

Podstawę sporządzenia dowodu "OT" stanowią między innymi:

- przy zakupie: faktura (faktura VAT) dostawcy lub rachunek uproszczony wraz z protokołem odbioru technicznego, decyzja, akt notarialny,
- przy zakupie połączonym z montażem: faktura (faktura VAT) dostawcy, rachunek uproszczony wewnętrzny wykonawcy montażu, protokół odbioru technicznego,
- w przypadku ujawnienia środka trwałego podczas inwentaryzacji: zestawienie zbiorcze spisów z natury z wyciągiem z protokołu rozpatrzenia różnic inwentaryzacyjnych przez komisję inwentaryzacyjną, zawierającego wartość inwentarzową i umorzenie ujawnionego środka,

W dowodzie "OT" podlegają wypełnieniu wszystkie rubryki; w szczególności musi być podana dokładna i pełna nazwa środka trwałego, data przekazania do użytkowania, dane charakterystyczne środka trwałego (ciężar, numer silnika, numer podwozia itp.), nazwa dostawcy, numer i data faktury, miejsce użytkowania, wartość nabycia, numer inwentarzowy itp. Numer inwentarzowy powinien być trwale naniesiony na środek trwały przez pracownika odpowiedzialnego za gospodarkę środkami trwałymi.

Dowód "OT" podpisywany jest przez osobę odpowiedzialną za gospodarkę środkami trwałymi oraz zastępcę dyrektora. Dowód "OT" zatwierdza główny księgowy lub osoba zstępująca i dyrektor lub osoba go zastępca.

Dowód "OT" podlega ewidencji syntetycznej i analitycznej na kartach środków trwałych prowadzonych przez głównego specjalistę ds. administracyjnych prowadzonej przez pracownika odpowiedzialnego za gospodarkę środkami trwałymi w systemie informatycznym. Dane wynikające z ewidencji powinny być ze sobą uzgadniane na dzień 31 grudnia każdego roku obrotowego.

Czynności kontrolne ze strony księgowości polegają na sprawdzeniu zgodności zapisów księgowych z danymi wynikającymi z dokumentu "OT" przedstawionego przez pracownika odpowiedzialnego za ewidencję w podziale na poszczególne rodzaje środków trwałych (środków trwałych i wyposażenia).

## LIKWIDACJA ŚRODKA TRWAŁEGO "LT"

## **Symbol dokumentu:**

Druk akcydensowy lub wydruk komputerowy.

## **Przeznaczenie:**

Służy do udokumentowania postawienia w stan likwidacji lub likwidacji (kasacji) środka trwałego.

## **Opracowanie i obieg:**

Dowód wystawiany jest przez głównego specjalistę ds. administracyjnych odpowiedzialnego za postawienie lub likwidację środka trwałego. Dowód LT wystawia się w dwóch egzemplarzach na podstawie protokołu rzeczoznawcy lub protokołu zakładowej komisji likwidacyjnej zatwierdzonego przez głównego księgowego i dyrektora GCUW, z przeznaczeniem:

- oryginału dla księgowości,
- pierwszej kopii dla pracownika odpowiedzialnego za gospodarkę środkami trwałymi.

Główny specjalista ds. administracyjnych w celu sporządzenia dokumentu "LT" powinien posiadać między innymi następujące dokumenty:

- orzeczenie techniczne rzeczoznawcy lub protokół likwidacyjny komisji zakładowej,
- faktura VAT, rachunek uproszczony lub inny dokument (w przypadku zlecenia usługi likwidacji),
- gdy środek trwały nie jest odsprzedany, załącznik stanowi protokół fizycznej likwidacji z którego wynikać będzie sposób zagospodarowania:

- w przypadku złomowania - kwit przyjęcia złomu,

- w przypadku uzyskania części z rozbiórki - dowód lub inny dokument na podstawie którego można określić wielkość przejętego majątku.

Dowód "LT" podlega ewidencji syntetycznej i analitycznej w księgowości oraz jest przechowywany u użytkownika.

Dowód podlega kontroli przez głównego specjalistę ds. administracyjnych odpowiedzialnego za gospodarkę środkami trwałymi - pod względem formalno-rachunkowym; przez odpowiedzialnego naczelnika wydziału pod względem merytorycznym oraz zatwierdzeniu przez kierownika jednostki.

## **PROTOKÓŁ FIZYCZNEJ LIKWIDACJI ŚRODKA TRWAŁEGO**

#### **Symbol dokumentu:**

Wzór własny.

#### **Przeznaczenie:**

Służy do stwierdzenia faktu fizycznej likwidacji środka trwałego.

## **Opracowanie i obieg:**

Protokół wystawia komisja w dwóch egzemplarzach, z przeznaczeniem:

- oryginału dla księgowości,
- pierwszej kopii dla pracownika odpowiedzialnego za gospodarkę środkami trwałymi.

Protokół sporządza się w dniu dokonania likwidacji. Podstawą jego sporządzenia jest:

- wniosek komisji o likwidacji środka trwałego,
- protokół oceny technicznej,
- decyzja kierownika jednostki.

W protokole komisja dokonuje dokładnego opisu sposobu fizycznej likwidacji. Dokument w przypadku braku "LT" może być podstawą do zdjęcia z ewidencji środków trwałych oraz może być załącznikiem do dowodu "LT".

## **NALEŻNOŚCI ZA INNE NALEŻNOŚCI CYWILNOPRAWNE**

Należności za czynsz i inne należności cywilnoprawne reguluje się na podstawie zawartych umów (wystawionych faktur). Do wystawienia faktur korzysta się z dodatkowych informacji przekazywanych przez wydziały merytoryczne.

#### **SPIS INWENTARZA**

#### **Symbol dokumentu:**

K-372 lub druk własny.

#### **Przeznaczenie:**

Służy do udokumentowania rodzaju i liczby przedmiotów (wyposażenia) znajdujących się w danym pomieszczeniu.

#### **Opracowanie i obieg:**

Po wyposażeniu pomieszczenia w niezbędne przedmioty i urządzenia sporządza się spis inwentarza i wywiesza go w danym pomieszczeniu na widocznym miejscu. Oryginał wywiesza się w pomieszczeniu, kopia pozostaje w aktach wydziału administracyjno-gospodarczego.

## **DOKUMENTACJA l EWIDENCJA ARTYKUŁÓW PIŚMIENNYCH l INNYCH MAŁOWARTOŚCIOWYCH PRZEDMIOTÓW PRZEZNACZONYCH DO UŻYTKU BIUROWEGO – ZASADY**

W Gminnym Centrum Usług Wspólnych w Rawiczu nie prowadzi się gospodarki magazynowej. Zakupu materiałów biurowych, środków czystości, środków bhp, materiałów do bieżących napraw itp. na dany rok budżetowy dokonuje główny specjalista ds. administracyjnych. Dokonane zakupy materiałów biurowych, środków czystości oraz artykułów bhp dla pracowników zalicza się w koszty. Niewielki minimalny zapas materiałów biurowych oraz środków czystości przechowuje się w zamykanym pomieszczeniu. Na koniec roku na podstawie spisu z natury niewykorzystany stan materiałów biurowych wprowadza się do ewidencji księgowej

i jednocześnie umniejsza koszty bieżącego funkcjonowania GCUW. Pozostałe na "magazynie" materiały wycenia się wg zasady ostatnie przyszło – ostatnie wyjdzie.

## **Gospodarka finansowa**

Mówiąc o gospodarce finansowej w aspekcie gospodarowania środkami pieniężnymi, wyodrębniamy obrót gotówkowy i obrót bezgotówkowy.

W GCUW **nie prowadzi się obrotu gotówkowego**, i z tego powodu nie prowadzi się wyodrębnionego stanowiska "kasy. Jednak w przypadku konieczności dokonania operacji kasowej - przychodów i rozchodów gotówki, oraz ustalanie jej stanu obowiązywać będą następujące zasady:

## **RAPORT KASOWY**

**Symbol dokumentu:** Wzór wygenerowany z programu finansowo-księgowego Przeznaczenie Służy do ewidencji obrotu gotówki w kasie.

## **Opracowanie i obieg:**

Raport kasowy zamyka się w okresie miesiąca kalendarzowego. Dokument w każdym roku numerowany jest automatycznie przez system od nr 1. Na podstawie raportu kasowego dokonuje się zapisu na kocie "Kasa".

Co do zasady w kasie dokonuje się obrotu w walucie polskiej. W przypadku wpłaty do kasy innej waluty należy otworzyć oddzielny raport kasowy dla każdej waluty oddzielnie.

**Do dokumentów stosowanych w obrocie gotówkowym** nie omówionych w instrukcji kasowej zalicza się w szczególności:

- 1. wniosek o zaliczkę,
- 2. rozliczenie zaliczki,
- 3. rachunek z wyjazdu służbowego.
- 4. bankowy dowód wpłaty (BDW).

## **WNIOSEK O ZALICZKĘ**

#### **Symbol dokumentu:**

Pu-K113.

#### **Przeznaczenie:**

Służy jako dokument umożliwiający pobranie zaliczki na zakupy gotówkowe.

## **Opracowanie i obieg:**

Wniosek o zaliczkę sporządza w jednym egzemplarzu wnioskujący o wypłatę określonej sumy na dokonanie zakupów gotówkowych lub inne wydatki gotówkowe.

Wnioskodawca wypełnia pierwszą stronę druku podając między innymi: imię i nazwisko, zajmowane stanowisko służbowe, jednostkę organizacyjną – GCUW W Rawiczu, datę sporządzenia wniosku o zaliczkę, nazwę przedmiotu materiału lub usługi jakie mają zostać sfinansowane z otrzymanej kwoty zaliczki. Wnioskowaną kwotę zakupów należy podliczyć w pozycji ilość i kwota – razem.

Drugą stronę druku wypełnia: pracownik księgowości podając dekretację tj. konto księgowe Wn, konto księgowe Ma oraz kwotę zaliczki. Podaje się także kwotę zaliczki słownie. Wniosek o zaliczkę podpisuje:

- 1. sprawdzenie pod względem merytorycznym naczelnik wydziału lub osoba przez niego upoważniona (data, pieczątka i podpis),
- 2. sprawdzono pod względem formalno-rachunkowym skarbnik lub osoba przez niego upoważniona (data, pieczątka i podpis),
- 3. zatwierdzono do wypłaty dyrektor GCUW lub osoba przez niego upoważniona (data, pieczątka i podpis).

Podpisy osób muszą być zgodne z wzorem podpisu złożonym na wykazie osób upoważnionych do dysponowania środkami pieniężnymi i zatwierdzania dowodów kasowych oraz wzory ich podpisów.

Tak sporządzony dokument stanowi podstawę do wypłacenia gotówki z kasy lub do dokonania przelewu bezgotówkowego na rzecz zaliczkobiorcy. Kasjer potwierdza dokonanie wypłaty zaliczki poprzez podanie daty i złożenie podpisu wraz z imienną pieczątką.

Do zabezpieczenia możliwości wyegzekwowania pobranej a nie rozliczonej przez pracownika kwoty zaliczki wniosek zawiera klauzulę "Powyższą zaliczkę otrzymałem i zobowiązuję się rozliczyć w terminie do dnia (podać datę i rok), **upoważniając jednocześnie do potrącenia kwoty nierozliczonej zaliczki z najbliższej wypłaty wynagrodzenia" - podpis zaliczkobiorcy.** 

Zaliczka nie powinna być zatwierdzona do wypłaty, jeżeli występujący o zaliczkę nie dokonał rozliczenia zaliczki wcześniej pobranej.

Zaliczka jest jedną z form uregulowania zobowiązań – płatności, z tytułu których wydatki zostały przyjęte (przewidziane) w planie finansowym GCUW. Pracownikom GCUW zatrudnionym na podstawie umowy o pracę na czas nieokreślony mogą być udzielone:

- 1. zaliczki stałe pracownikom, których charakter pracy wymaga dokonywania częstych powtarzających się zakupów (np. zaopatrzenie w środki czystości, do bieżącej działalności administracyjno-gospodarcza). Pracownicy mogą rozliczać się z tej zaliczki w okresie dłuższym niż 14 dni od daty jej otrzymania, lecz nie rzadziej niż jeden raz w kwartale. Wysokość zaliczek stałych oraz osoby które mogą je otrzymywać ustala dyrektor GCUW. Pracownik z zaliczki stałej rozlicza się na koniec każdego roku budżetowego.
- 2. zaliczki jednorazowe pracownikom, którzy mogą dokonać zakupu (towaru lub usługi) w formie jednorazowego zakupu. Pracownicy rozliczają się z otrzymanej zaliczki w terminie do 14 dni licząc od daty jej wypłacenia.
- 3. zaliczki jednorazowe na poczet wynagrodzenia ze względu na różne okoliczności natury osobistej dopuszcza się możliwość udzielenia zaliczki na poczet wynagrodzenia pracownikowi zatrudnionemu na czas nieokreślony w wysokości nie wyższej, niż wynagrodzenie przysługujące pracownikowi za przepracowanie okresu w danym miesiącu pomniejszonym o obowiązkowe obciążenia kwoty brutto wynagrodzenia. Taka zaliczka podlega rozliczeniu przy wypłacie najbliższego wynagrodzenia.
- 4. zaliczki jednorazowe na poczet wyjazdu służbowego zagranicznego pracownik otrzymuje w formie gotówkowej lub bezgotówkowej zaliczkę w walucie do kraju do którego został delegowany lub w walucie PLN (wola pracownika) najpóźniej przed dniem wyjazdu służbowego. Rozliczenie delegacji służbowej zagranicznej następuje w terminie 14 dni licząc od dania zakończenia delegacji służbowej. Jeżeli w systemach informatycznych nie będzie można wygenerować druków rozliczenia delegacji służbowej zagranicznej rozliczenia należy dokonać na druku stanowiącym wzów podany niżej.
- 5. zaliczki jednorazowe na poczet wyjazdu służbowego na terenie kraju pracownikowi można udzielić zaliczki na pokrycie niezbędnych wydatków podróży służbowej. Zaliczka może zostać wypłacona na wniosek pracownika.
- 6. zaliczki jednorazowe na inne wydatki gotówkowe, których z powodów wyjątkowych nie można dokonać w kasie Urzędu Miejskiego Gminy Rawicz.

Wysokość zaliczki na pokrycie drobnych wydatków (zaliczka stała i jednorazowa) na każdy rok budżetowy może zostać udzielona pracownikowi GCUW do kwoty minimalnego wynagrodzenia za pracę, określonego w ustawie o minimalnym wynagrodzeniu za pracę.

Wysokość zaliczki jednorazowej na inne wydatki gotówkowe, które wymagają płatności gotówkowej może zostać udzielona pracownikowi do kwoty 20.000 zł.

W przypadku **nie rozliczenia** przez pracowników GCUW wyżej wymienionych zaliczek w określonych terminach czyny te stanowić będzie **naruszenie obowiązków pracowniczych** i mogą podlegać karze wynikającej z kodeksu pracy oraz będą brane pod uwagę przy każdorazowej ocenie pracy pracownika.

Wzór

# **ROZLICZENIE KOSZTÓW**

# **ZAGRANICZNEJ PODRÓŻY SŁUŻBOWEJ**

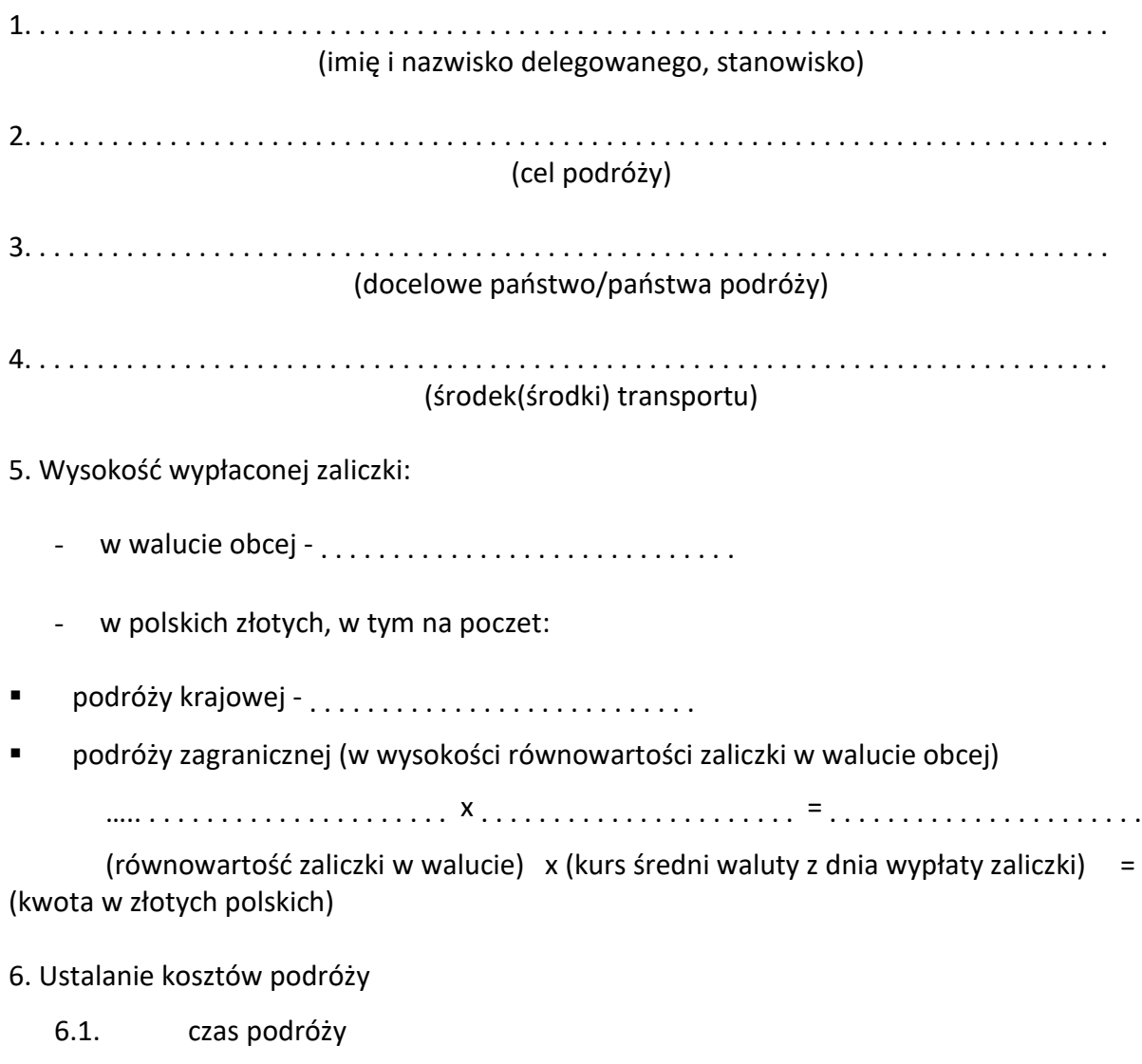

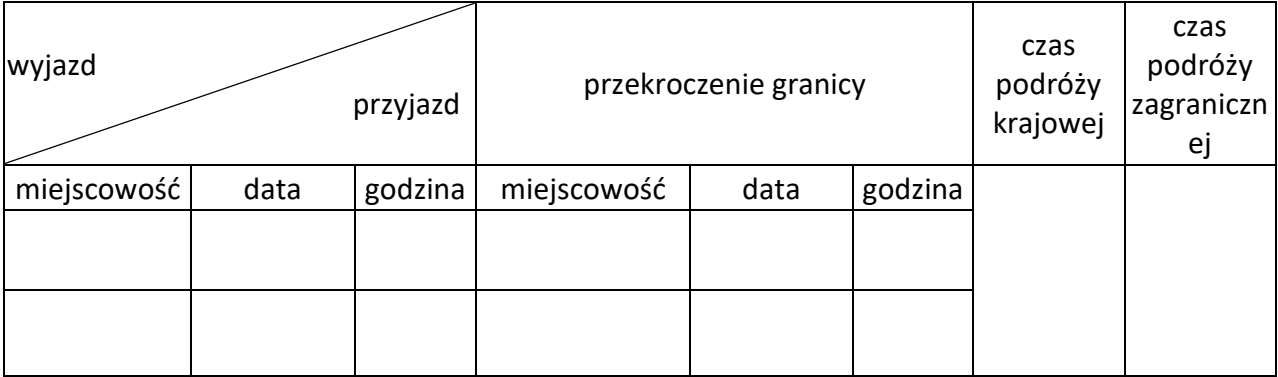

6.2. dieta za czas podróży:

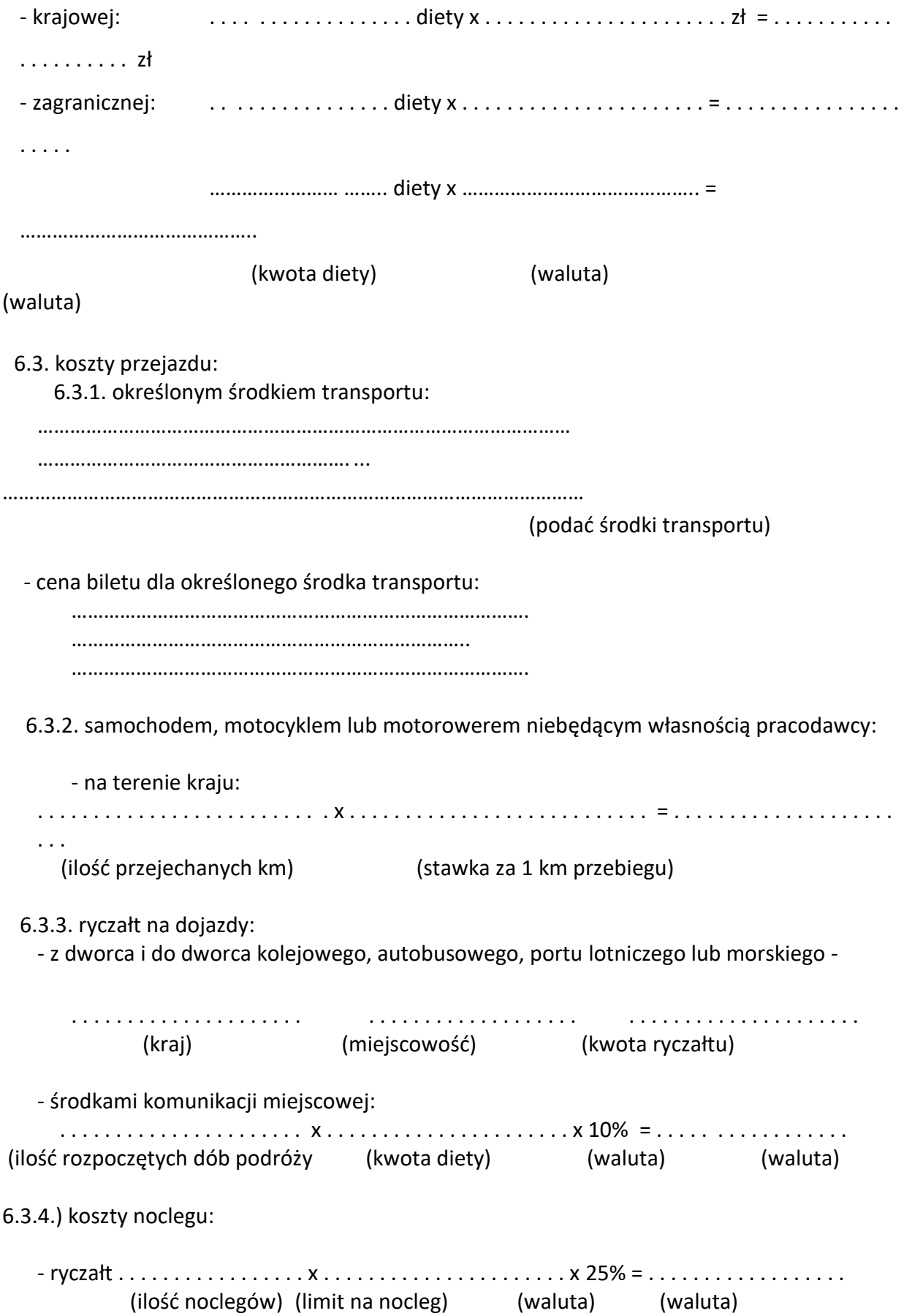

- w wysokości stwierdzonej rachunkiem hotelowym . . . . . . . . . . . . . . . . . . . . . . (w granicach limitu)
- w wysokości stwierdzonej rachunkiem hotelowym . . . . . . . . . . . . . . . . . . . . . . (w granicach przekraczających limit - za zgodą pracodawcy)

f) inne wydatki:

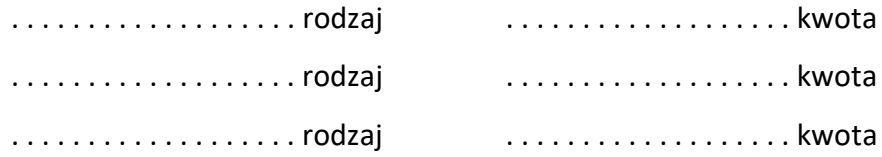

Ogółem koszty podróży:

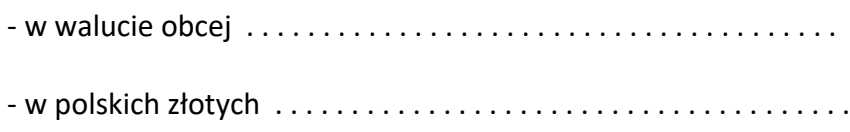

#### Rozliczenie zaliczki:

1) pobranej w walucie obcej / w walucie obcej i polskich złotych\*)

- koszty w walucie obcej . . . . . . . . . . . . . . . . . . . . . . . . . . . . . . . . . . . .
- zaliczka pobrana w walucie obcej .............................
- koszty w polskich złotych . . . . . . . . . . . . . . . . . . . . . . . . . . . . . . . . . .
- zaliczka pobrana w polskich złotych . . . . . . . . . . . . . . . . . . . . . . . . . .
- do zwrotu / do wypłaty\*) w walucie obcej . . . . . . . . . . . . . . . . . . . . . .
- do zwrotu / do wypłaty\*) w polskich złotych . . . . . . . . . . . . . . . . . . . .

## 2) pobranej w walucie polskiej

- koszty w walucie obcej po przeliczeniu na złote

 . . . . . . . . . . . . . . . . . . . . x . . . . . . . . . . . . . . . . . . . . . . = . . . . . . . . . . . . . . . . . . . . . . (wydatki w walucie) (kurs waluty z dnia wypłaty zaliczki) (kwota w złotych polskich)

- koszty w polskich złotych . . . . . . . . . . . . . . . . . . . . . . . . . . . . . .
- zaliczka pobrana w polskich złotych . . . . . . . . . . . . . . . . . . . . . .
- do zwrotu / do wypłaty $^*$ )  $\,\dots\,\dots\,\dots\,\dots\,\dots\,\dots\,\dots\,\dots\,\dots\,\dots\,\dots\,$

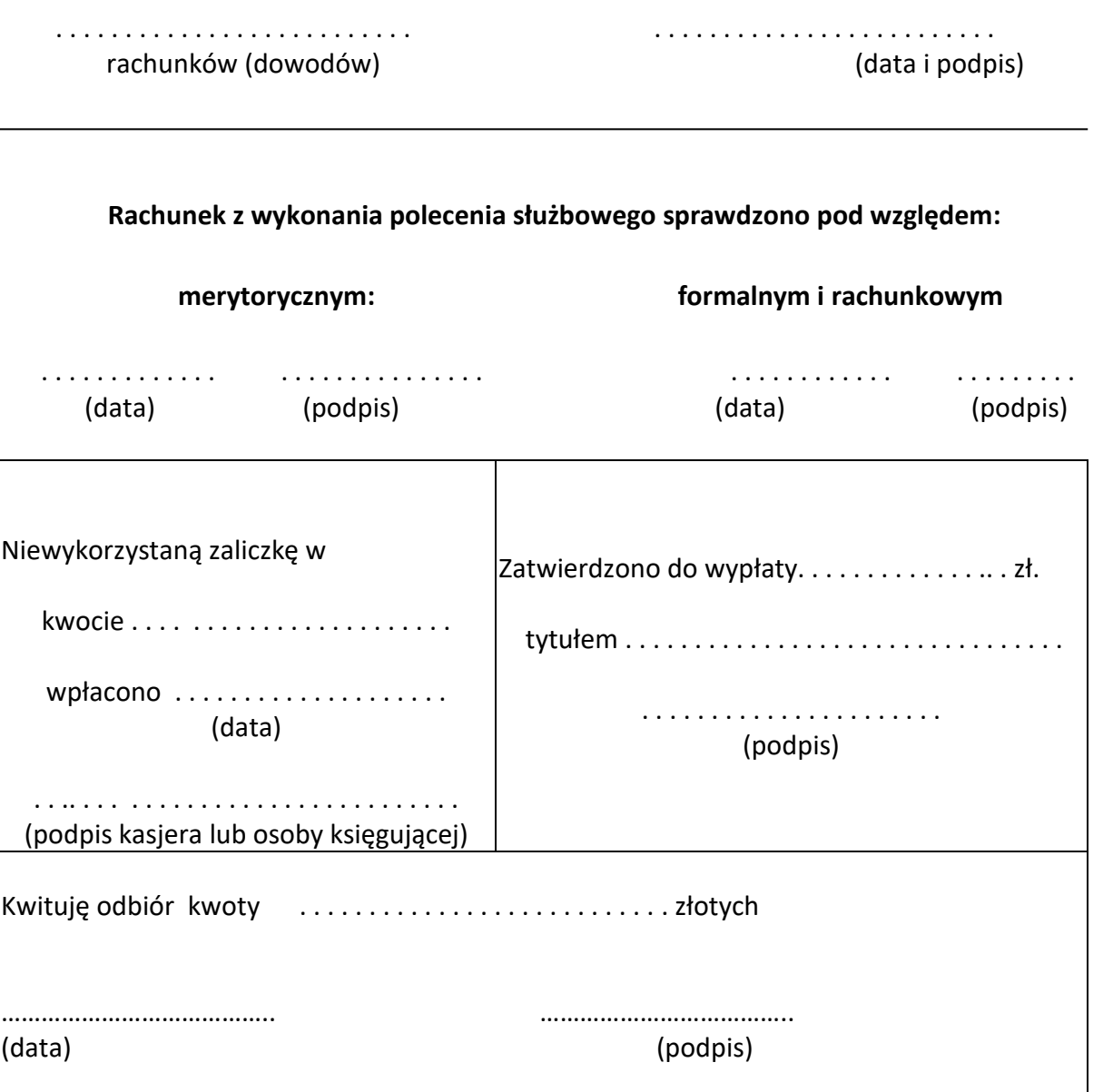

Załączam Niniejszy rachunek przedkładam

\* ) niepotrzebne skreślić

## **ROZLICZENIE ZALICZKI**

## **Symbol dokumentu:**

Druk akcydensowy lub wzór własny

## **Przeznaczenie:**

Dokument służy do udokumentowania rozliczenia z pobranej zaliczki, na podstawie, którego kasjer dokonuje wypłaty lub przyjmuje niewykorzystaną zaliczkę.

## **Opracowanie i obieg:**

Dokument sporządza zaliczkobiorca podczas rozliczania się z zaliczki w jednym egzemplarzu. Wypełnia on drugą stronę formularza podając wszystkie dowody źródłowe (rachunki) opłacone przez zaliczkobiorcę z zaliczki lub z własnych środków pieniężnych. Na stronie pierwszej wypełnia cześć górną, ustalając sumę do zwrotu lub pobrania z kasy dopłaty. Pobrane zaliczki należy rozliczyć w terminie:

- do 14 dni licząc od daty jej wypłacenia,
- w przypadku zaliczki na delegację służbową w terminie 14 dni od zakończenia podróży służbowej.

Sprawdzenia merytorycznego dokonuje bezpośredni przełożony zaliczkobiorcy natomiast sprawdzenia formalno-rachunkowego dokonuje pracownik księgowości GCUW. Rozliczenie zaliczki zatwierdza wstępnie główny księgowy lub osoba upoważniona i ostatecznie zatwierdza do wypłaty dyrektor GCUW lub osoba upoważniona.

## **ROZLICZENIE POLECENIA WYJAZDU SŁUŻBOWEGO**

## **Symbol dokumentu:**

Druk akcydensowy lub wzór własny.

## **Przeznaczenie:**

Służy do udokumentowania decyzji o wyjeździe pracownika w podróż służbową i rozliczenia kosztów tej delegacji.

## **Opracowanie i obieg:**

Wystawienie polecenia wyjazdu służbowego następuje na podstawie decyzji dyrektora GCUW lub osoby upoważnionej. Dokument wystawiony jest w jednym egzemplarzu przez pracownika administracyjnego. Wypełnione polecenie musi zawierać numer kolejny wpisany do kontrolki, imię i nazwisko, stanowisko, cel podróży, miejscowość, datę oraz określenie środka lokomocji. Polecenie wyjazdu służbowego podpisuje dyrektor lub osoba upoważniona po wcześniejszej akceptacji bezpośredniego przełożonego. Pracownik udający się w podróż służbową ma prawo do zaliczki w wysokości przewidywanych kosztów podróży. Dowodem kasowym lub księgowym (w przypadku obrotu bezgotówkowego) będącym podstawą do wypłaty zaliczki jest "odcinek" polecenia wyjazdu służbowego.

Rozliczenia rachunku kosztów podróży i diet dokonuje osoba delegowana w ciągu 14 dni od daty zakończenia podróży. Stwierdzenia wykonania polecenia wyjazdu służbowego dokonuje osoba delegująca, a sprawdzenie formalne i rachunkowe - księgowość. Kwotę do wypłaty zatwierdza kolejno: główny księgowy lub osoba upoważniona oraz dyrektor GCUW lub osoba upoważniona.

Z uwagi na ograniczoną wielkość miejsca do zatwierdzenia dokumentu do wypłaty na dokumencie zamieszcza się wyłącznie podpisy osób zatwierdzających i datę (podpis musi być zgodny z podpisami zamieszonymi na wykazie osób upoważnionych do zatwierdzania dowodów księgowych).

Rozliczenie polecenia wyjazdu służbowego krajowego następuje na druku "delegacji służbowej " natomiast rozliczenie polecenia wyjazdu służbowego we. zagranicznego następuje na druku wskazanym wniosku o zaliczkę.

W przypadku **nie rozliczenia** przez pracowników GCUW wyżej wymienionych zaliczek w określonych terminach czyny te stanowić będzie **naruszenie obowiązków pracowniczych** i mogą podlegać karze wynikającej z kodeksu pracy oraz będą brane pod uwagę przy każdorazowej ocenie pracy pracownika

## **BANKOWY DOWÓD WPŁATY**

#### **Symbol dokumentu:**

Wydruk wygenerowany z systemu "VULKAN "

#### **Przeznaczenie:**

Służy do udokumentowania wpłaty gotówki z kasy jednostki.

## **Opracowanie i obieg:**

Elektroniczny system "VULKAN" na koniec dnia na podstawie zgromadzonych w bazie danych informacji sporządza zestawienie wpłat na każdy rachunek bankowy zarejestrowany w systemie.

## **DYSPOZYCJA PRZELEWU**

**Symbol dokumentu:** Wzór własny **Przeznaczenie:** Służy do prawidłowego sporządzenia przelewu w systemie bankowym.

## **Opracowanie i obieg:**

Dokument wypełniony jest przez pracownika komórki finansowej na podstawie dokumentu (np. umowy, zamówienia, listy wypłat, dyspozycji przelewu środków do budżetu gminy, zaliczek na poczet opłat komorniczych, opłat sądowych lub komorniczych itp).

Dyspozycję przelewu potwierdza osoba sporządzająca i sprawdza pod względem formalnym i rachunkowym; pod względem merytorycznym sprawdza naczelnik wydziału zlecającego dokonanie przelewu lub osoba przez niego upoważniona. Dyspozycję przelewu sprawdza osoba księgująca wydatki, a złożenie przez niego podpisu potwierdza posiadanie planu na realizację wskazanego w dyspozycji przelewu. Dyspozycję przelewu akceptuje główny księgowy lub osoba upoważniona i zatwierdza do wypłaty dyrektor lub osoba upoważniona.

#### **POLECENIE PRZELEWU**

## **Symbol dokumentu:**

Generowany przez elektroniczny system banku prowadzącego obsługę gminy.

## **Przeznaczenie:**

Polecenie przelewu wystawia się na podstawie sprawdzonych dowodów księgowych.

## **Opracowanie i obieg:**

Polecenie przelewu sporządza pracownik księgowości po otrzymaniu dowodu księgowego (np. faktury, aktu notarialnego, decyzji podatkowej, pisemnej dyspozycji polecenia przelewu itp.) zatwierdzonego do wypłaty przez głównego księgowego lub osobę upoważnioną oraz dyrektora lub osobę upoważnioną.

Przelewy sporządza się w elektronicznym systemie bankowym Banku prowadzącego obsługę GCUW. Sporządzone przelewy przesyłane są drogą elektroniczną do banku.

## **Dokumentacja własna księgowości**

Do dokumentacji własnej księgowości zalicza się w szczególności:

- 1. polecenie księgowania,
- 2. nota VAT korygująca zewnętrzna,
- 3. noty obciążeniowe.

#### **POLECENIE KSIĘGOWANIA**

#### **Symbol dokumentu:**

Druk akcydensowy lub druk własny

#### **Przeznaczenie:**

Polecenie księgowania stanowi podstawę zapisów w księgach rachunkowych sum zbiorczych wynikających z zestawień lub rejestrów, rozliczeń wewnętrznych bądź mylnych zapisów.

## **Opracowanie i obieg:**

Polecenia księgowania sporządzane są na bieżąco przez pracownika księgowości w jednym egzemplarzu a jeżeli zachodzi taka potrzeba w ilości niezbędnej. Dokument sporządza pracownik komórki księgowości a sprawdza osoba księgująca. Należy podać miejsce zaksięgowania dokumentu.

#### **NOTA VAT KORYGUJĄCA - ZEWNĘTRZNA**

#### **Symbol dokumentu:**

Druk akcydensowy lub druk własny.

## **Przeznaczenie:**

Zadaniem noty księgowej jest wstępne sprostowanie błędów wynikających z dokumentów - uprzednio już przyjętych przez GCUW – w celu sprostowania błędu.

## **Opracowanie i obieg:**

Notę wystawia komórka księgowości w dwóch egzemplarzach, którą sprawdza pod względem formalnym i rachunkowym osoba odpowiedzialna do wystawiania faktur. W nocie podaje się właściwy dokument, którego nota dotyczy, pozycję i różnicę w nieistotnych danych (nie dotyczy kwot wskazanych w fakturze VAT). Oryginał noty księgowej przesyła się do kontrahenta, którego operacja dotyczy, natomiast kopia stanowi podstawę do dokonania zapisów w ewidencji księgowej i podlega przechowywaniu w aktach księgowości.

Noty numeruje się narastająco w danym roku kalendarzowym.

#### **NOTA KSIĘGOWA**

**Symbol dokumentu:** Druk własny **Przeznaczenie:** Obciążenie kontrahenta jeżeli czynność nie podlega podatkowi VAT.

## **Opracowanie i obieg:**

Nota obciążeniowa jest dowodem księgowym rozliczeniowym zewnętrznym – własnym (z punktu widzenia wystawcy) lub zewnętrznym obcym (z punktu widzenia odbiorcy) w przypadku kiedy czynność nie podlega podatkowi VAT.

Nota obciążeniowa (księgowa) może być między innymi wystawiona w celu:

- 1. obciążenia wykonawcy kwotą kaucji gwarancyjnej na ewentualne pokrycie kosztów robót poprawkowych,
- 2. obciążenia dłużnika odsetkami naliczonymi od niezapłaconych zobowiązań,
- 3. obciążenia kontrahenta karą umowną np. za nieterminowe dostarczenie dostawy, wycofanie się z umowy (jeżeli czynności te nie podlegały podatkowi VAT),
- 4. udokumentowanie żądania wypłaty odszkodowania itp.

Nota obciążeniowa, aby mogła zostać uznana za dowód księgowy, powinna być rzetelna, to jest zgodna z rzeczywistym przebiegiem operacji gospodarczej, wolna od błędów rachunkowych oraz zawierać co najmniej dane określone w art. 21 ustawy o rachunkowości tj.:

- 1. nazwę "Nota księgowa" i jej numer identyfikacyjny,
- 2. określenie stron (nazwy, adresy) dokonujących operacji gospodarczej,
- 3. opis operacji oraz jej wartość, jeżeli to możliwe, określoną także w jednostkach naturalnych,
- 4. datę dokonania operacji, a gdy została sporządzona pod inną datą także datę sporządzenia,
- 5. podpis wystawcy noty oraz osoby, której wydano lub od której przyjęto składniki aktywów,
- 6. stwierdzenie sprawdzenia i zakwalifikowania noty do ujęcia w księgach rachunkowych przez wskazanie miesiąca oraz sposobu jej ujęcia w księgach rachunkowych (dekretacja), podpis osoby odpowiedzialnej za te wskazania.

Notę księgową wystawia się w rozrachunkach z kontrahentami, jeżeli przepisy nie wymagają udokumentowania operacji gospodarczej fakturą korygującą, fakturą VAT lub zwykłą fakturą (rachunkiem).

## **Inwentaryzacja**

Czynności w zakresie inwentaryzacji określa instrukcja inwentaryzacyjna dla Gminnego Centrum Usług Wspólnych w Rawiczu wprowadzona zarządzeniem Dyrektora GCUW.

Załącznik nr 1 do Zarządzenia Nr ……../2019 Dyrektora GCUW z dnia …………………….. roku

## **Wykaz osób upoważnionych do dysponowania środkami pieniężnymi i zatwierdzania dowodów księgowych W Gminnym Centrum Usług Wspólnych w Rawiczu**

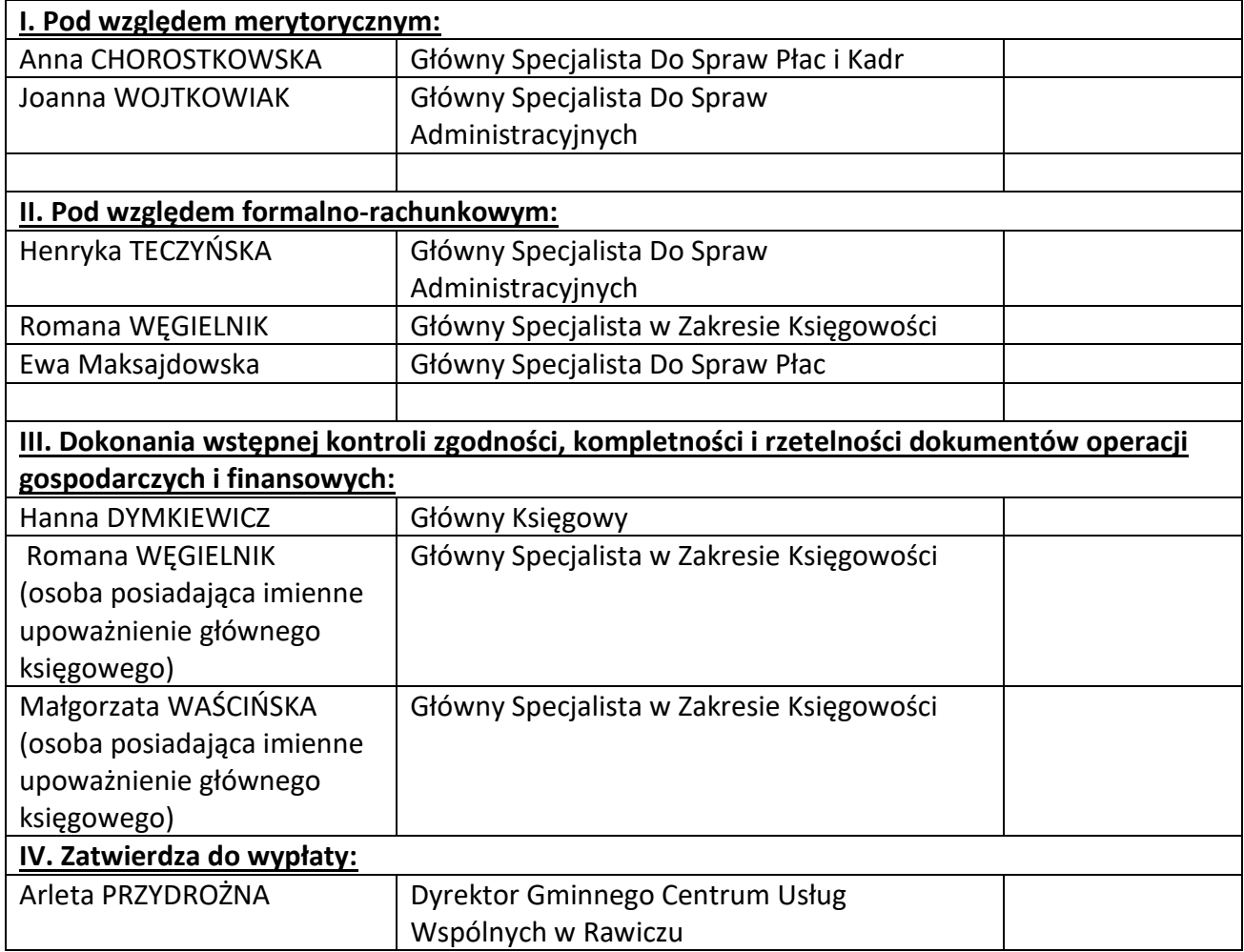

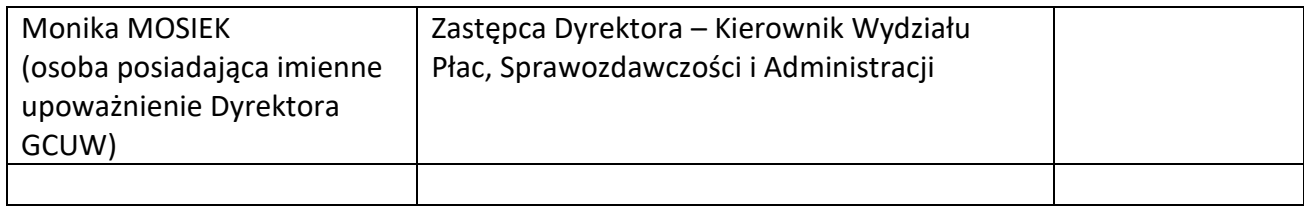

## Załącznik nr 2 do Zarządzenia Nr 803/2017 Burmistrza Gminy Rawicz z dnia 4 września 2017 roku

# **Wykaz osób posiadających podpis elektroniczny w Urzędzie Miejskim Gminy Rawicz**

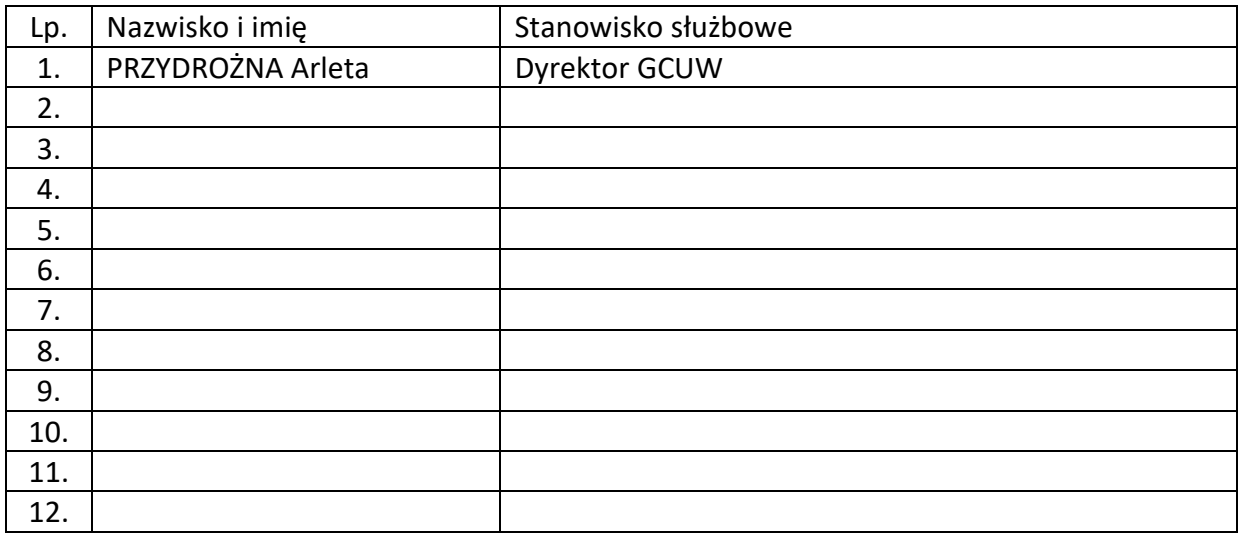